# **Configuration Commands**

# **Generic Commands**

## description

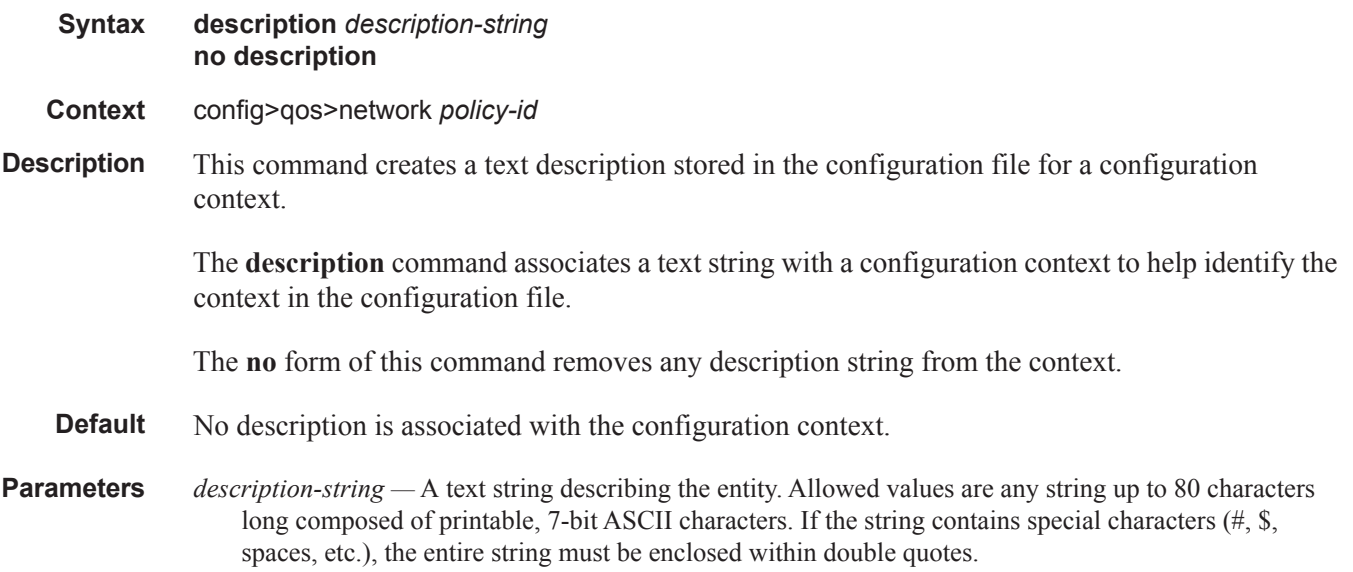

# **Operational Commands**

#### copy

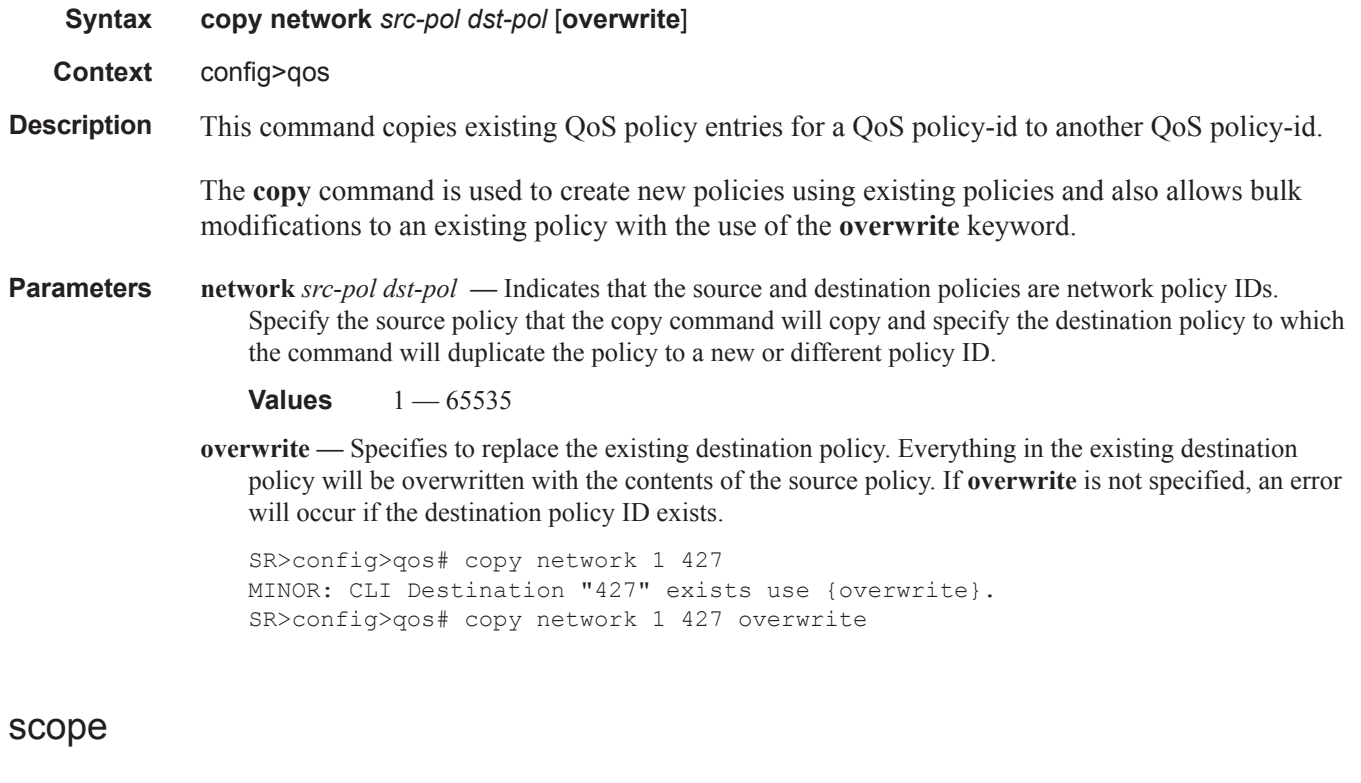

**Syntax scope** {**exclusive** | **template**} **no scope Context** config>qos>network *policy-id* **Description** This command configures the network policy scope as exclusive or template. The policy's scope cannot be changed if the policy is applied to an interface. The **no** form of this command sets the scope of the policy to the default of **template**. Default template **Parameters** exclusive — When the scope of a policy is defined as exclusive, the policy can only be applied to one interface. If a policy with an exclusive scope is assigned to a second interface an error message is generated. If the policy is removed from the exclusive interface, it will become available for assignment to another exclusive interface. The system default policies cannot be put into the exclusive scope. An error will be generated if scope exclusive is executed in any policies with a policy-id equal to 1.

**template —** When the scope of a policy is defined as template, the policy can be applied to multiple interfaces on the router.

Default QoS policies are configured with template scopes. An error is generated if you try to modify the template scope parameter to exclusive scope on default policies.

# **Multi-Link Frame Relay Commands**

## mc-fr-profile-ingress

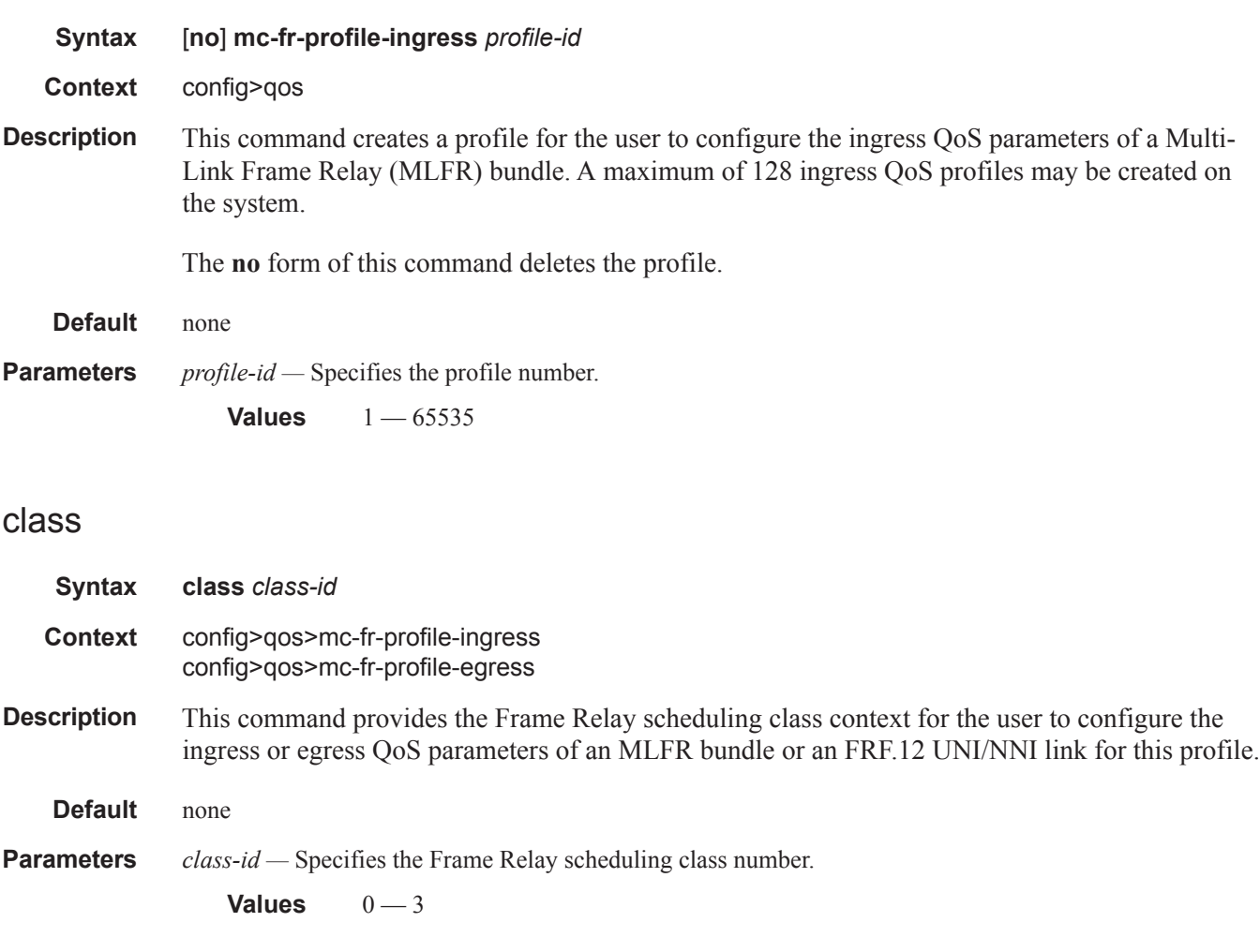

## reassembly-timeout

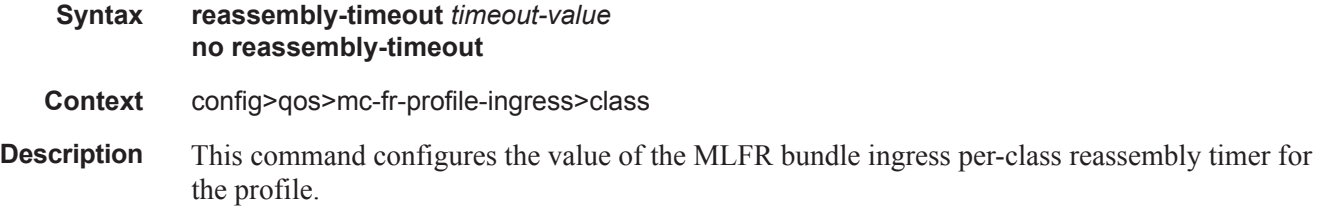

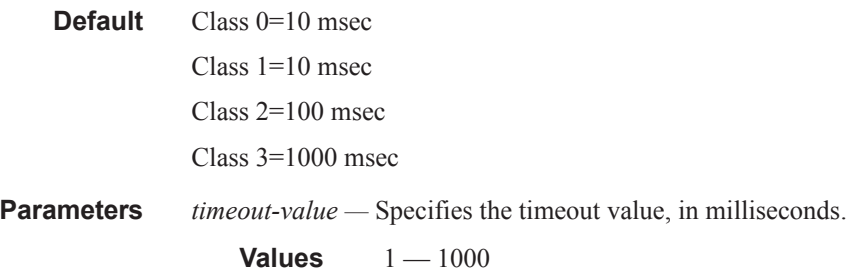

## mc-fr-profile-egress

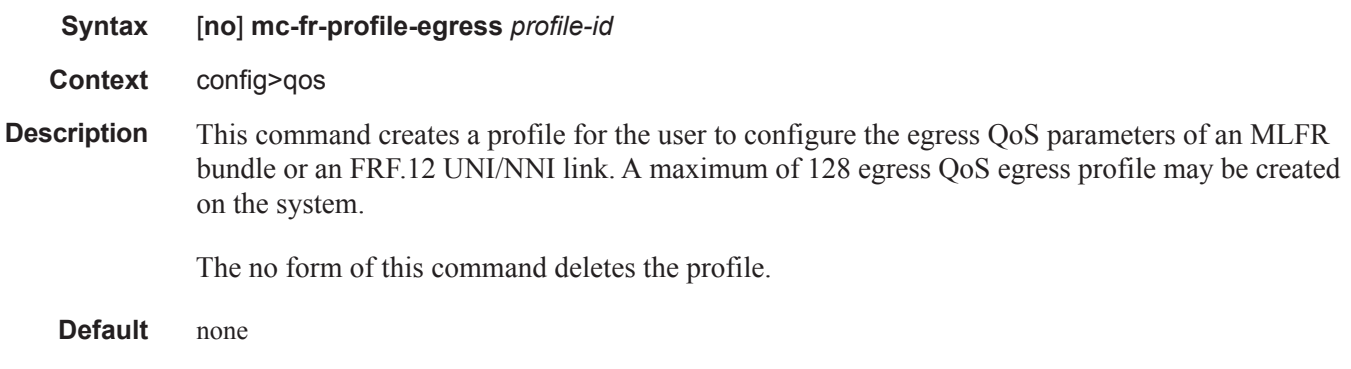

**Parameters** *profile-id —* Specifies the profile number. **Values** 1 — 65535

## max-queue-size

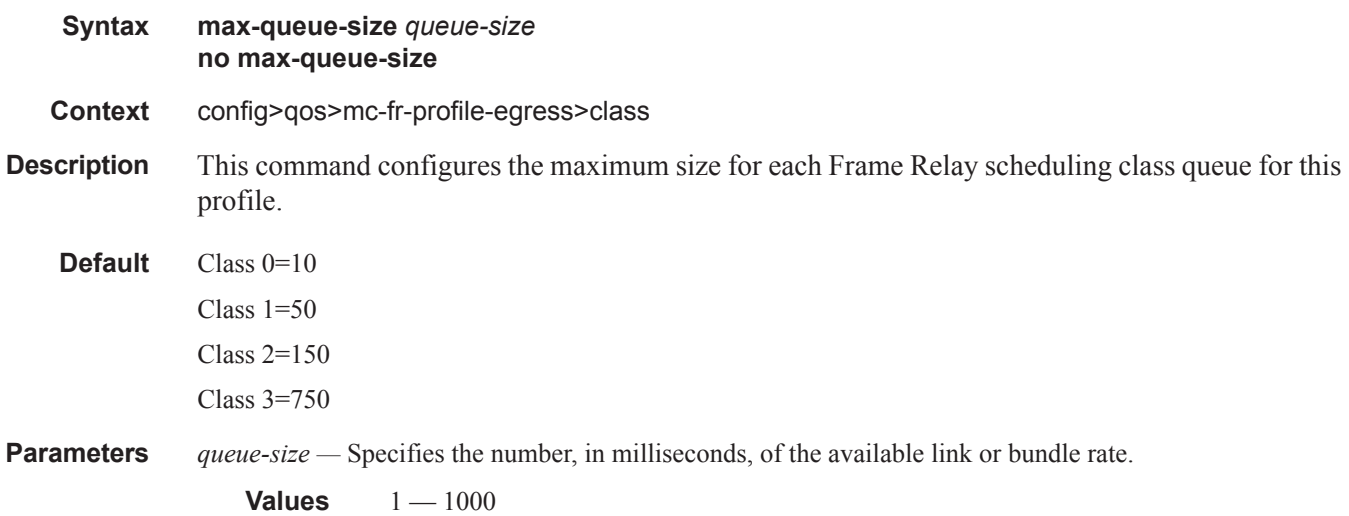

### mir

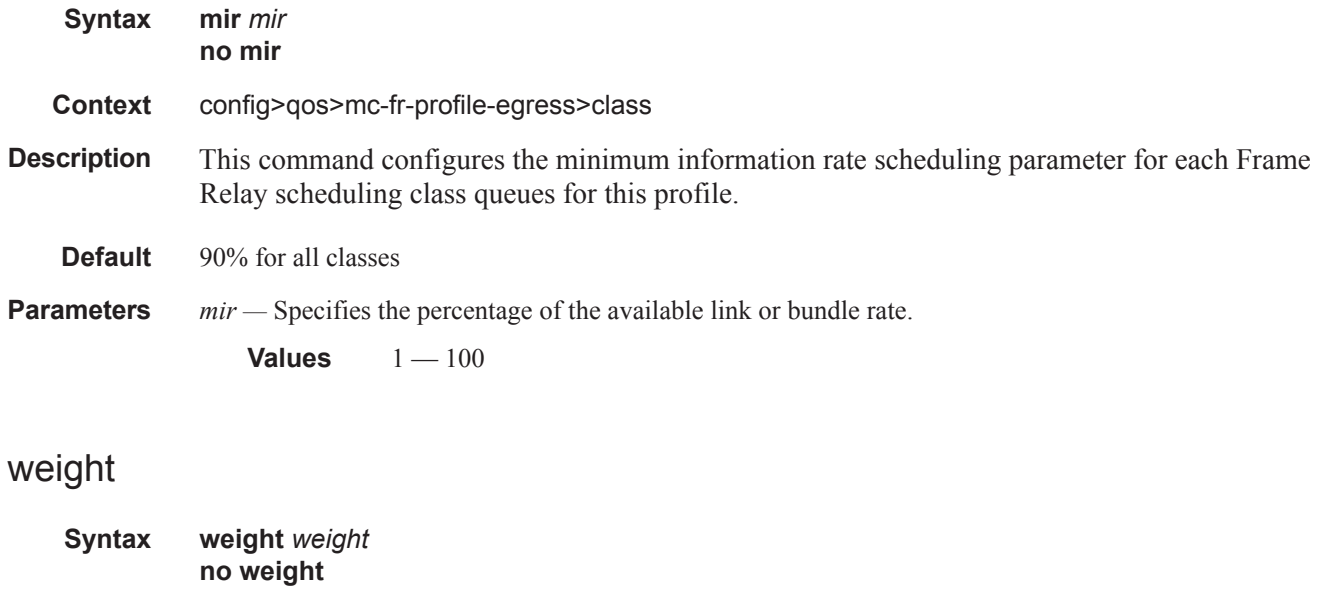

- **Description** This command configures the WRR weight scheduling parameter for each Frame Relay scheduling class queue for this profile.
- **Default** Class 0=N/A Class 1=1 (not configurable) Class 2=89 Class 3=10 **Parameters** *weight —* Specifies the weight schedule. **Values**  $1 - 100$

**Context** config>qos>mc-fr-profile-egress>class

# **Network QoS Policy Commands**

### network

**Syntax network** *network-policy-id* [**create**] **no network** *network-policy-id*

**Context** config>qos

**Description** This command creates or edits a QoS network policy. The network policy defines the treatment IP or MPLS packets receive as they ingress and egress the network port.

> The QoS network policy consists of an ingress and egress component. The ingress component of the policy defines how DiffServ code points and MPLS EXP bits are mapped to internal forwarding class and profile state. The forwarding class and profile state define the Per Hop Behavior (PHB) or the QoS treatment through the router. The mapping on each network interface defaults to the mappings defined in the default network QoS policy until an explicit policy is defined for the network interface.

> The egress component of the network QoS policy defines the queuing parameters associated with each forwarding class. Each of the forwarding classes defined within the system automatically creates a queue on each network interface. This queue gets all the parameters defined within the default network QoS policy 1 until an explicit policy is defined for the network interfaceaccess uplink port. If the egressing packet originated on an ingress SAP, or the remarking parameter is defined for the egress interface, the egress QoS policy also defines the IP DSCP or MPLS EXP bit marking based on the forwarding class and the profile state.

> Network **policy-id 1** exists as the default policy that is applied to all network interfaces by default. The network **policy-id 1** cannot be modified or deleted. It defines the default DSCP-to-FC mapping and MPLS EXP-to-FC mapping and for the ingress. For the egress, it defines six forwarding classes which represent individual queues and the packet marking criteria.

> Network policy-id 1 exists as the default policy that is applied to all network ports by default. This default policy cannot be modified or deleted. It defined the default DSCP-to-FC mapping and default unicast meters for ingress IP traffic. For the egress, if defines the forwarding class to Dot1p and DSCP values and the packet marking criteria.

> If a new network policy is created (for instance, policy-id 3), only the default actionand egress forwarding class parameters are identical to the default policy. A new network policy does not contain the default DSCP-to-FC and MPLS-EXP-to-FC mapping for network QoS policy of type **ip-interface** or the DSCP-to-FC mapping (for network QoSpolicy of type **port**). The default network policy can be copied (use the copy command) to create a new network policy that includes the default ingress DSCP-to-FC and MPLS EXP-to-FC mapping (as appropriate). You can modify parameters or use the **no** modifier to remove an object from the configuration.

Any changes made to an existing policy, using any of the sub-commands, will be applied immediately to all network interfaces where this policy is applied. For this reason, when many changes are required on a policy, it is highly recommended that the policy be copied to a work area policy-id. That work-in-progress policy can be modified until complete and then written over the original policy-id. Use the config qos copy command to maintain policies in this manner.

The **no** form of this command deletes the network policy. A policy cannot be deleted until it is removed from all entities where it is applied. The default network **policy** *policy-id* 1 cannot be deleted.

**Default** System Default Network Policy 1

**Parameters** *network-policy-id* — The policy-id uniquely identifies the policy on the router.

**Default** none

**Values** 1— 65535

# **Network Ingress QoS Policy Commands**

### ingress

**Context** config>qos>network *policy-id*

**Syntax ingress**

**Description** This command is used to enter the CLI node that creates or edits policy entries that specify the DiffServ code points to forwarding class mapping for all IP packets and define the MPLS EXP bits to forwarding class mapping for all labeled packets.

> When pre-marked IP or MPLS packets ingress on a network port, they get a Per Hop Behavior (that is, the QoS treatment through the router-based on the mapping defined under the current node.

### default-action

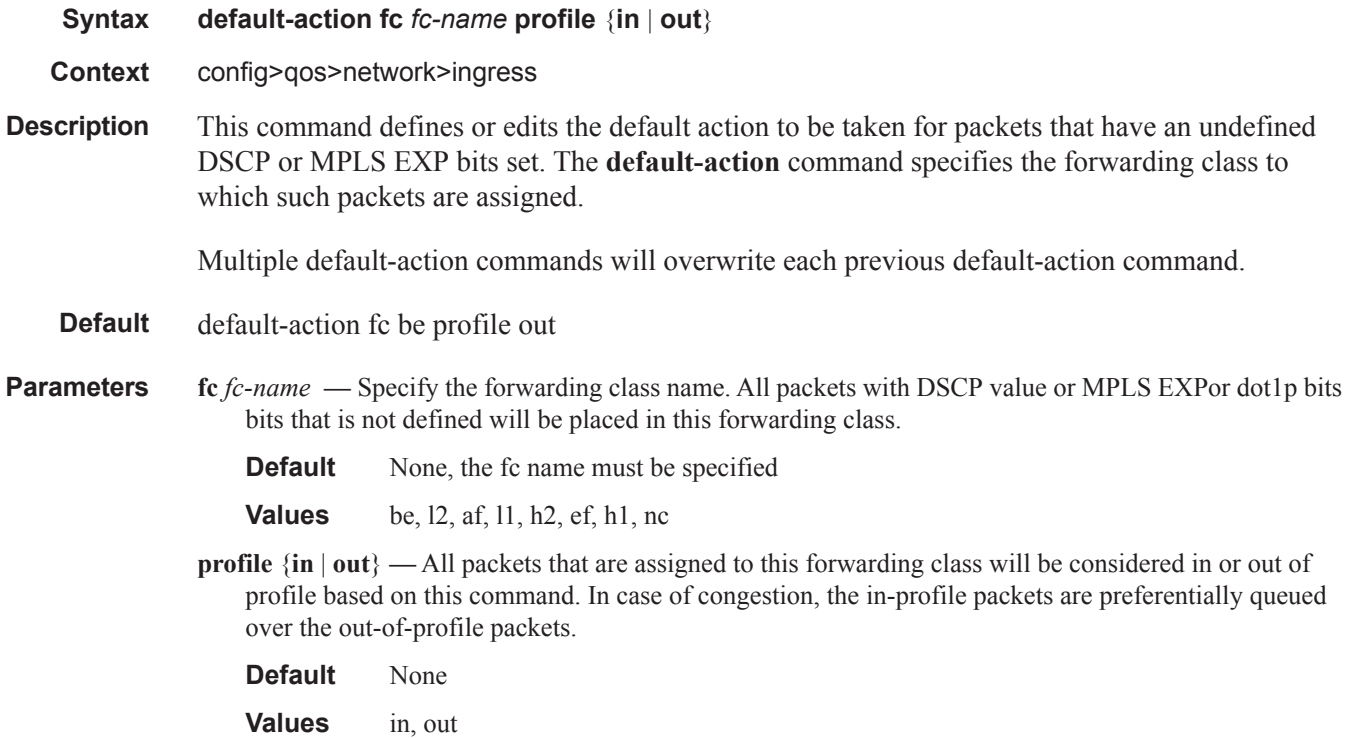

### dot1p

**Syntax dot1p** *dot1p-priority* **fc** *fc-name* **profile** {**in** | **out | use-de**} **no dot1p** *dot1p-priority* 

**Context** config>qos>network>ingress

**Description** This command explicitly sets the forwarding class or enqueuing priorityand profile of the packet when a packet is marked with a *dot1p-priority* specified. Adding a dot1p rule on the policy forces packets that match the *dot1p-priority* specified to override be assigned to the forwarding class and enqueuing priority and profile of the packet based on the parameters included in the Dot1p rule. When the forwarding class is not specified in the rule, a matching packet preserves (or inherits) the existing forwarding class derived from earlier matches in the classification hierarchy. When the enqueuing priority is not specified in the rule, a matching packet preserves (or inherits) the existing enqueuing priority derived from earlier matches in the classification hierarchy.

> The *dot1p-priority* is derived from the most significant three bits in the IEEE 802.1Q or IEEE 802.1P header. The three dot1p bits define 8 Class-of-Service (CoS) values commonly used to map packets to per-hop Quality-of-Service (QoS) behavior.

The **no** form of this command removes the explicit dot1p classification rule from the policy. Removing the rule on the policy immediately removes the rule on all ingress SAPs using the policy.

**Parameters** *dot1p-priority* — This value is a required parameter that specifies the unique IEEE 802.1P value that will match the dot1p rule. If the command is executed multiple times with the same *dot1p-value*, the previous forwarding class and enqueuing priority is completely overridden by the new parameters or defined to be inherited when a forwarding class or enqueuing priority parameter is missing.

A maximum of eight dot1p rules are allowed on a single policy.

**Values**  $0 - 7$ 

**fc** *fc-name* **—** The value given for the *fc-name* parameter must be one of the predefined forwarding classes in the system. Specifying the *fc-name* is optional. When a packet matches the rule, the forwarding class is only overridden when the **fc** *fc-name* parameter is defined on the rule. If the packet matches and the forwarding class is not explicitly defined in the rule, the forwarding class is inherited based on previous rule matches.

**Values** be, 12, af, 11, h2, ef, h1, nc

**profile** {**in** | **out | use-de**} **—** All packets that are assigned to this forwarding class will be considered in or out of profile based on this command or to use the DE1 bit to determine the profile of the packets. In case of congestion, the in-profile packets are preferentially queued over the out-of-profile packets.

**Default** none, the profile name must be specified.

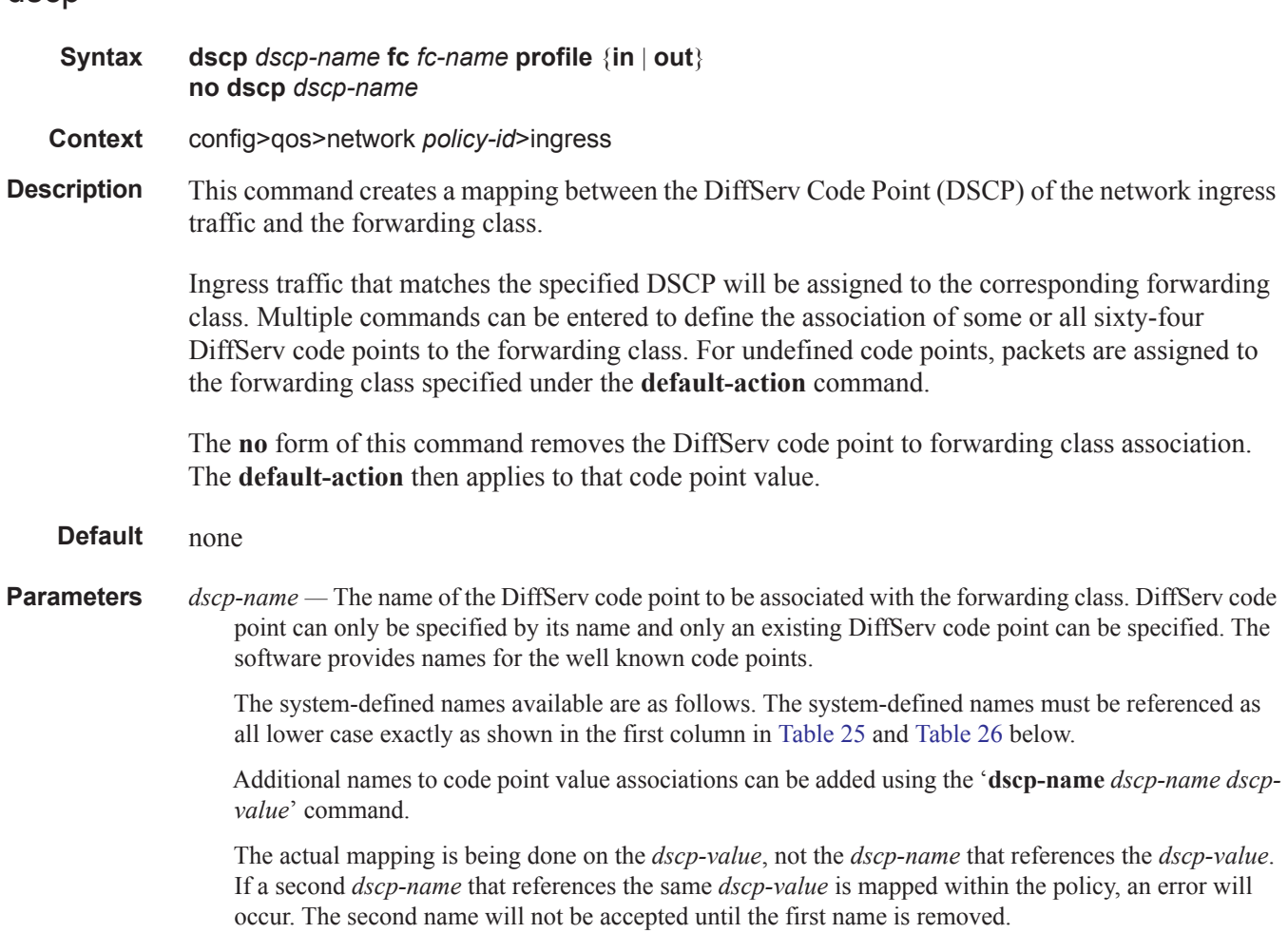

### dscp

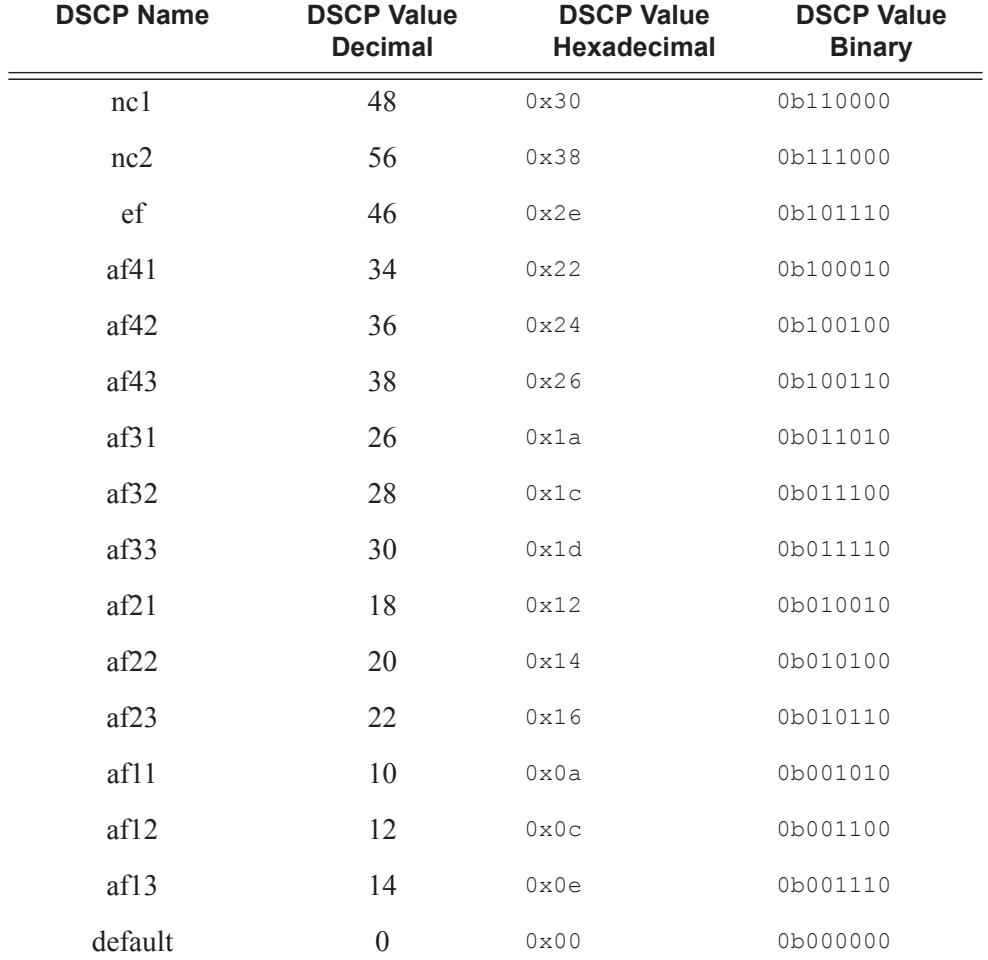

**Table 25: Default DSCP Names to DSCP Value Mapping Table** 

**Table 26: Default Class Selector Code Points to DSCP Value Mapping Table** 

| <b>DSCP Name</b> | <b>DSCP Value</b><br><b>Decimal</b> | <b>DSCP Value</b><br><b>Hexadecimal</b> | <b>DSCP Value</b><br><b>Binary</b> |
|------------------|-------------------------------------|-----------------------------------------|------------------------------------|
| cs7              | 56                                  | 0x38                                    | 0b111000                           |
| cs6              | 48                                  | 0X30                                    | 0b110000                           |
| cs5              | 40                                  | 0x28                                    | 0b101000                           |
| cs4              | 32                                  | 0x20                                    | 0b100000                           |

### **Page 152 7750 SR OS Quality of Service Guide**

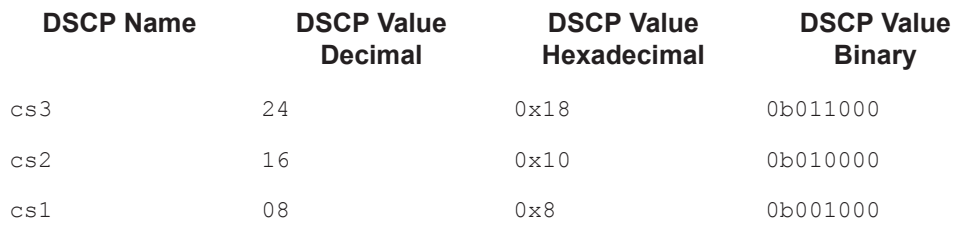

#### **Table 26: Default Class Selector Code Points to DSCP Value Mapping Table (Continued)**

**fc** *fc-name* **—** Enter this required parameter to specify the *fc-name* with which the code point will be associated.

**Default** none, for every DSCP value defined, the forwarding class must be indicated.

**Values** be, l2, af, l1, h2, ef, h1, nc

**profile** {**in** | **out**} **—** Enter this required parameter to indicate whether the DiffServ code point value is the in-profile or out-of-profile value.

NOTE 1: DSCP values mapping to forwarding classes Expedited (ef), High-1 (h1) and Network-Control (nc) can only be set to in-profile.

NOTE 2: DSCP values mapping to forwarding class 'be' can only be set to out-of-profile.

**Default** None, for every DSCP value defined, the profile must be indicated. If a DSCP value is not mapped, the default-action forwarding class and profile state will be used for that value.

**Values** in, out

### fp-redirect-group

**Syntax fp-redirect-group policer** *policer-id* **no fp-redirect-group policer**

**Context** config>qos>network>ingress>fc

**Description** This command is used to redirect the FC of a packet of a PW or network IP interface to an ingress forwarding plane queue-group.

> It defines the mapping of a FC to a policer-id and redirects the lookup of the policer of the same ID in some ingress forwarding plane queue-group instance. However, the queue-group name and instance are explicitly provided only at the time the network QoS policy is applied to the ingress context of a spoke-sdp or a network IP interface.

The **no** version of this command removes the redirection of the FC.

**Parameters policer** *policer-id* — The specified *policer-id* must exist within the queue-group template applied to the ingress context of the forwarding plane.

**Values** 1—8

### fp-redirect-group

**Syntax fp-redirect-group multicast-policer** *policer-id* **no fp-redirect-group multicast-policer**

**Context** config>qos>network>ingress>fc

**Description** This command is used to redirect the FC of a multicast packet of a PW or network IP interface to an ingress forwarding plane queue-group.

> It defines the mapping of a FC to a policer-id and redirects the lookup of the policer of the same ID in some ingress forwarding plane queue-group instance. However, the queue-group name and instance are explicitly provided only at the time the network QoS policy is applied to the ingress context of a spoke-sdp or a network IP interface.

The **no** version of this command removes the redirection of the FC.

**Parameters multicast** *policer-id —* The specified *policer-id* must exist within the queue-group template applied to the ingress context of the forwarding plane.

**Values** 1—32

#### ler-use-dscp

**Syntax** [**no**] **ler-use-dscp**

- **Context** config>qos>network>ingress
- **Description** This command is used to enable tunnel QoS mapping on all ingress network IP interfaces the network-qos-policy-id is associated with. The command may be defined at anytime after the network QoS policy has been created. Any network IP interfaces currently associated with the policy will immediately start to use the internal IP ToS field of any tunnel terminated IP routed packet received on the interface, ignoring any QoS markings in the tunnel portion of the packet.

This attribute provides the ability to ignore the network ingress QoS mapping of a terminated tunnel containing an IP packet that is to be routed to a base router or VPRN destination. This is advantageous when the mapping for the tunnel QoS marking does not accurately or completely reflect the required QoS handling for the IP routed packet. When the mechanism is enabled on an ingress network IP interface, the IP interface will ignore the tunnel's QoS mapping and derive the internal forwarding class and profile based on the precedence or DiffServe Code Point (DSCP) values within the routed IP header ToS field compared to the Network QoS policy defined on the IP interface.

The default state is not to enforce tunnel termination IP routed QoS override within the network QoS policy.

The **no** form of the command removes tunnel termination IP routed QoS override from the network QoS policy and all ingress network IP interfaces associated with the policy.

**Default** no ler-use-dscp

### lsp-exp

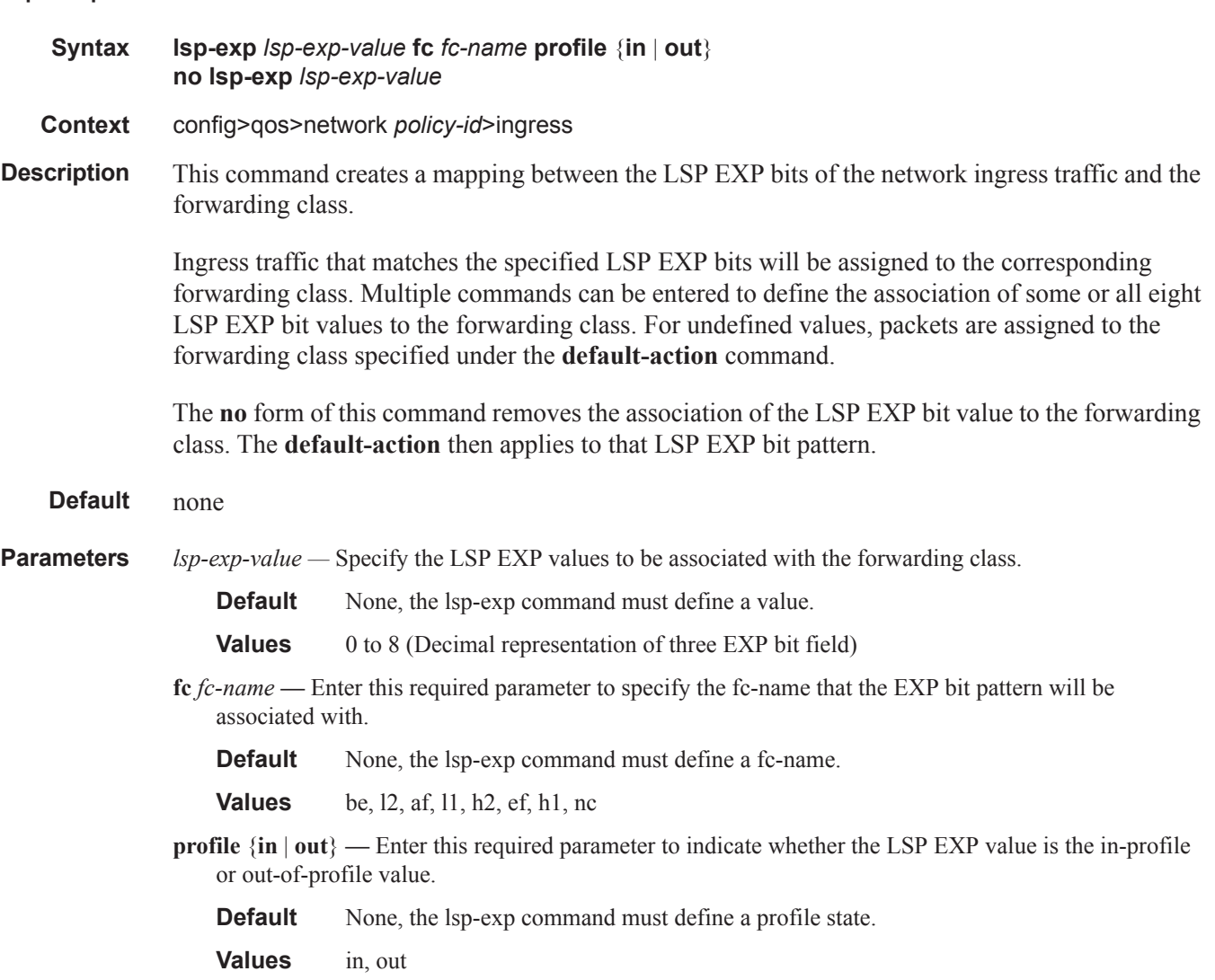

**7750 SR OS Quality of Service Guide Page 155**

# **Network Egress QoS Policy Commands**

#### egress

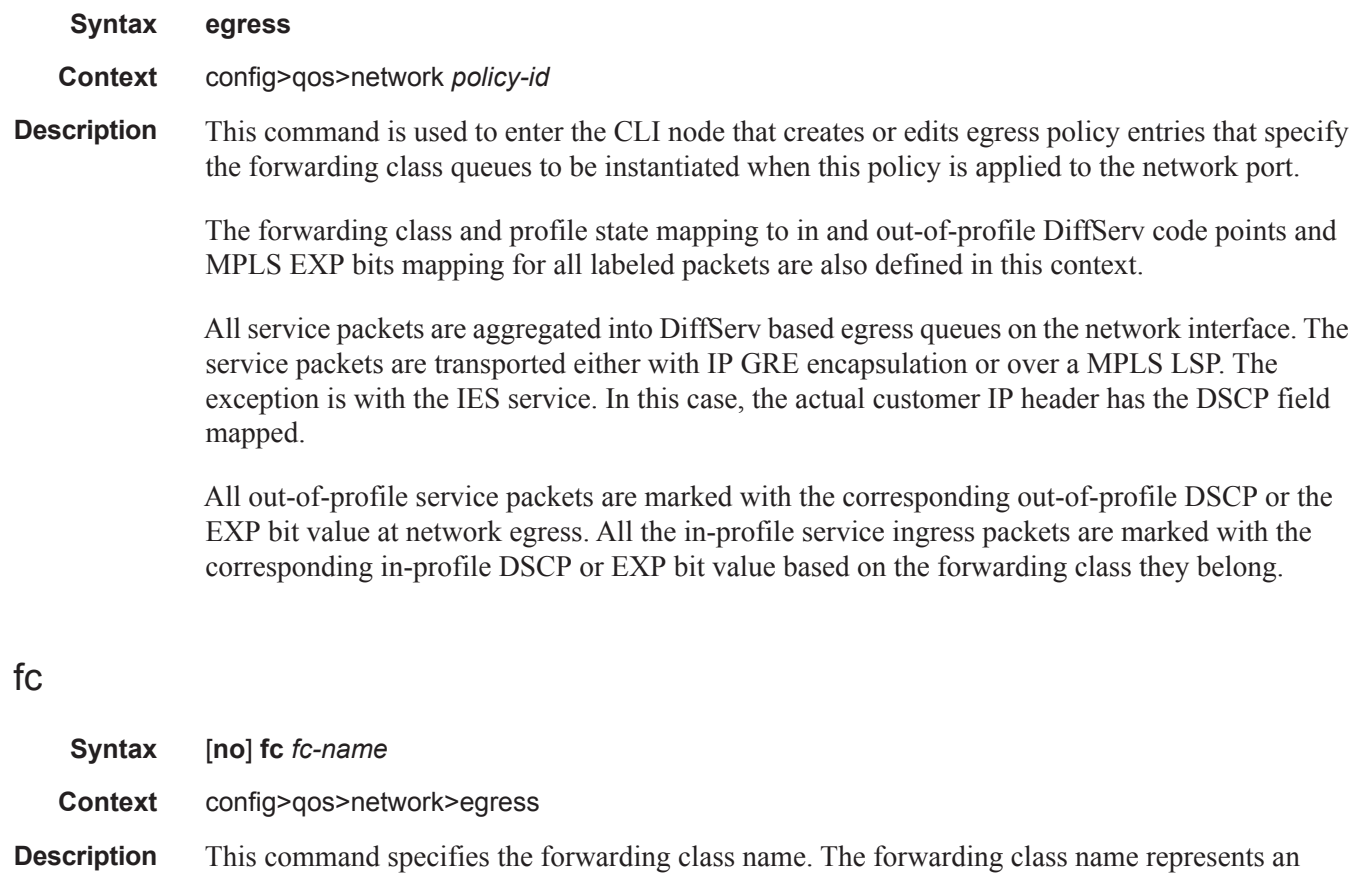

egress queue. The **fc** *fc-name* represents a CLI parent node that contains sub-commands or parameters describing the egress characteristics of the queue and the marking criteria of packets flowing through it. The **fc** command overrides the default parameters for that forwarding class to the values defined in the network default policy.

> The **no** form of this command removes the forwarding class name associated with this queue, as appropriate. The forwarding class reverts to the defined parameters in the default network policy. If the *fc-name* is removed from the network policy that forwarding class reverts to the factory defaults.

**Default** Undefined forwarding classes default to the configured parameters in the default network policy policy-id 1.

**Parameters** *fc-name —* The case-sensitive, system-defined forwarding class name for which policy entries will be created.

**Default** none

**Values** be, l2, af, l1, h2, ef, h1, nc

# **Network Egress QoS Policy Forwarding Class Commands**

### de-mark

**Syntax de-mark** [**force** *de-value*] **no de-mark**

**Context** config>qos>network>egress>fc

**Description** This command is used to explicitly define the marking of the DE bit for fc fc-name according to the in and out of profile status of the packet (fc-name may be used to identify the dot1p-value).

> If no de-value is present, the default values are used for the marking of the DE bit: i.e. 0 for inprofile packets, 1 for out-of-profile ones – see 802.1ad-2005 standard.

In the PBB case, for a Network Port (B-SDP), the following rules must be used:

- the outer VID follows the rules for regular SDP
- for packets originated from a local I-VPLS, this command dictates the marking of the DE bit for both the outer (link level) VID and ITAG; if the command is not used the DE bit will be set to zero.
- for transit packets (B-SAP/B-SDP to B-SDP) the related ITAG bits will be preserved, same for BVID.

If the de-value is specifically mentioned in the command line it means this value is to be used for all the packets of this forwarding class regardless of their in/out of profile status.

**Values** 0 or 1

### dot1p

**Syntax dot1p** *dot1p-priority* **no dot1p**

- **Context** config>qos>network>egress>fc
- **Description** This command will be used whenever the dot1p bits are set to a common value regardless of the internal in | out-profile of the packets. Although it is not mandatory, it is expected that this command is used in combination with the de-mark command to enable the marking of the DE bit according to the internal profile of the packet.

This command acts as a shortcut version of configuring the two existing commands with the same dot1p-priority.

To minimize the required changes the dot1p x command should be saved in the configuration as dot1p-in-profile x and dot1p-out-profile x.

## dot1p-in-profile

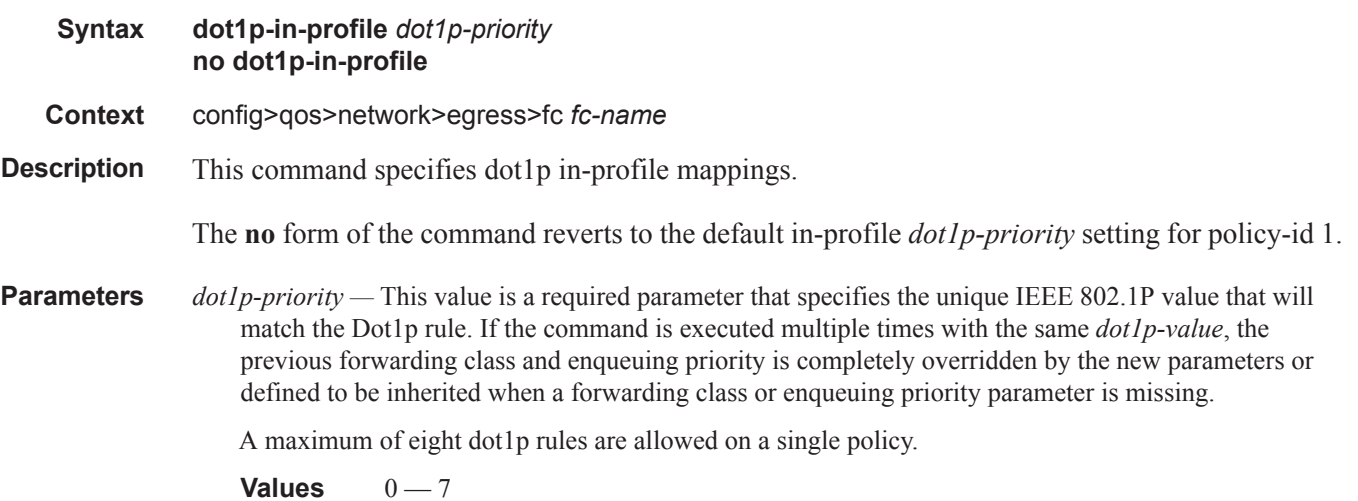

## dot1p-out-profile

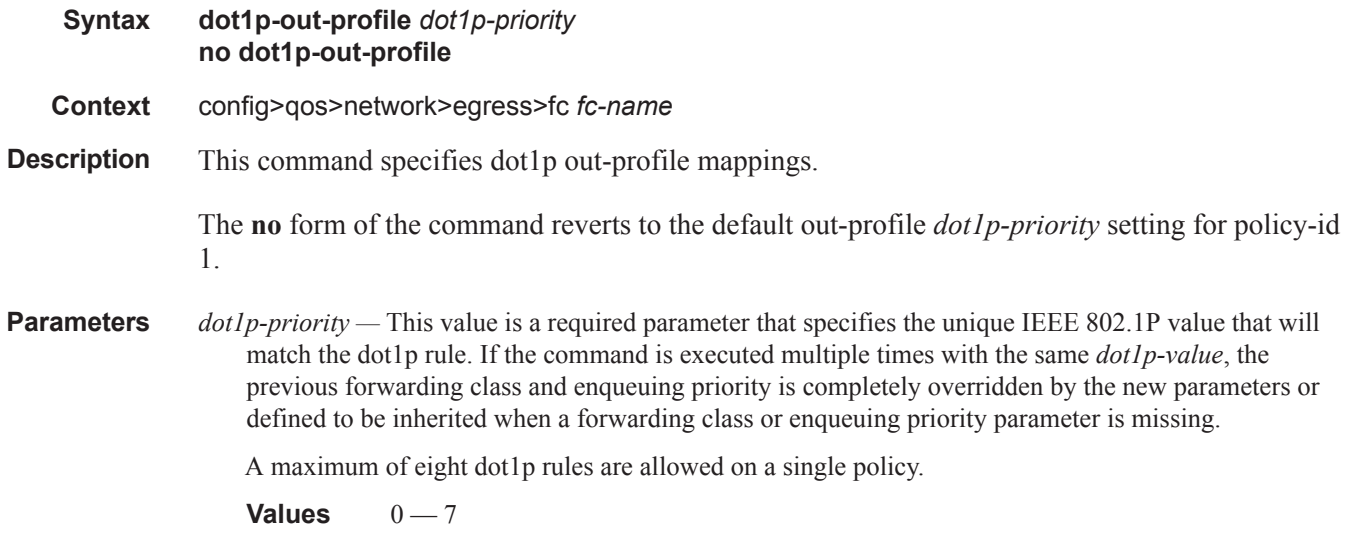

**7750 SR OS Quality of Service Guide Page 159**

## dscp-in-profile

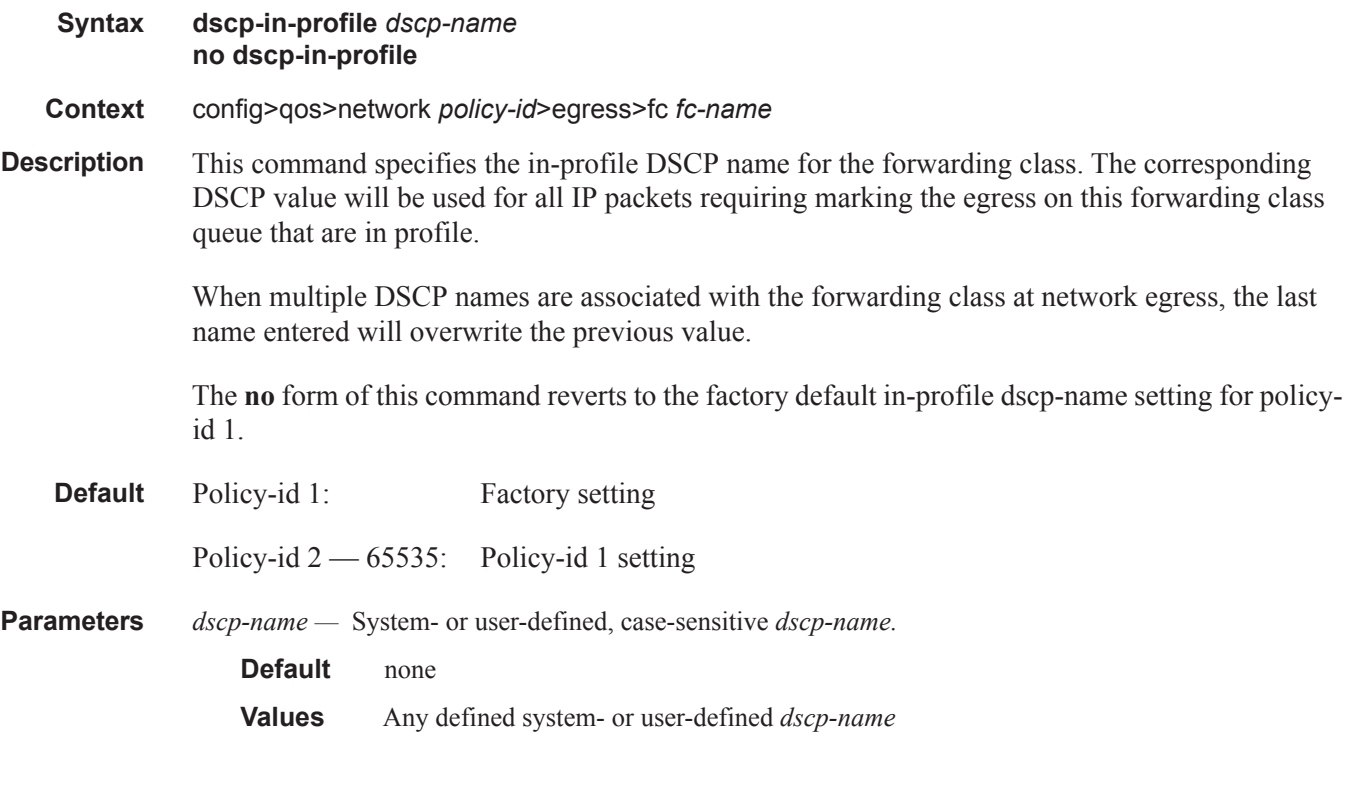

## dscp-out-profile

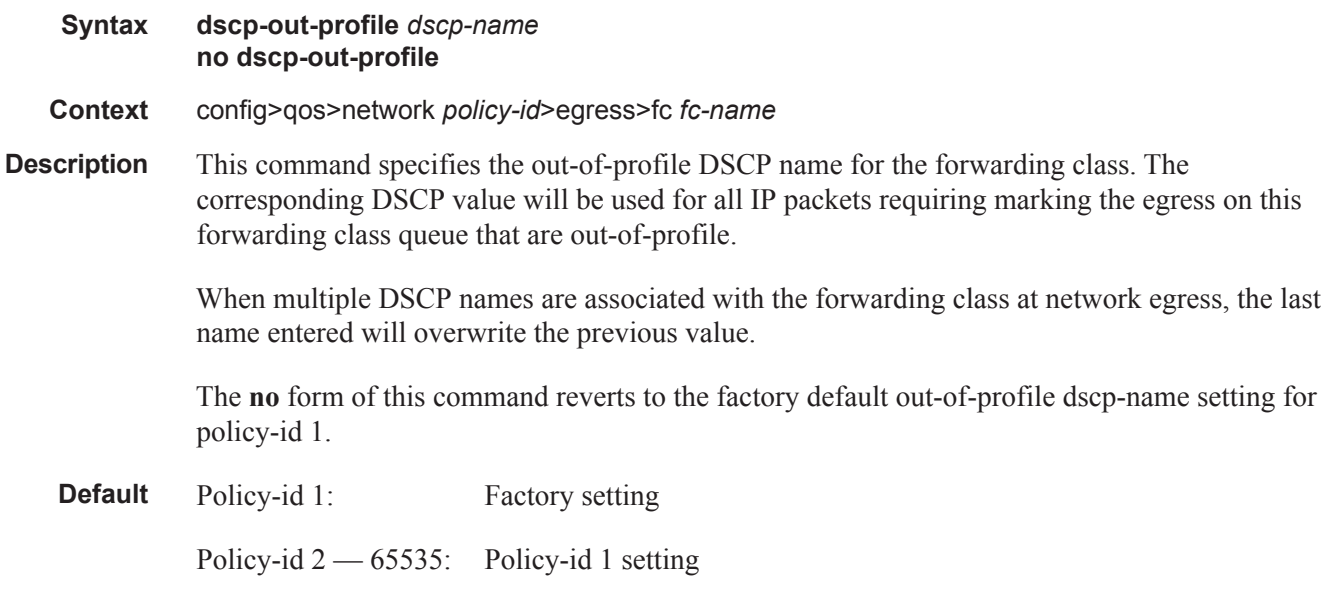

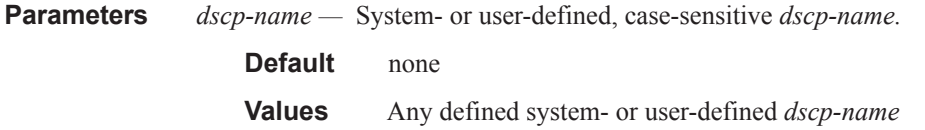

### lsp-exp-in-profile

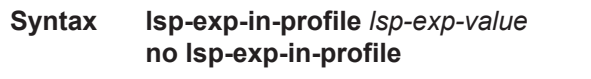

**Context** config>qos>network *policy-id*>egress>fc *fc-name*

**Description** This command specifies the in-profile LSP EXP value for the forwarding class. The EXP value will be used for all LSP labeled packets requiring marking the egress on this forwarding class queue that are in-profile.

> When multiple EXP values are associated with the forwarding class at network egress, the last name entered will overwrite the previous value.

The **no** form of this command reverts to the factory default in-profile EXP setting.

**Default** Policy-id 1: Factory setting

Policy-id  $2 - 65535$ : Policy-id setting

**Parameters** *lsp-exp-value —* The 3-bit LSP EXP bit value, expressed as a decimal integer.

**Default** none **Values**  $0 - 7$ 

### lsp-exp-out-profile

- **Syntax lsp-exp-out-profile** *lsp-exp-value* **no lsp-exp-out-profile**
- **Context** config>qos>network *policy-id*>egress>fc *fc-name*
- **Description** This command specifies the out-of-profile LSP EXP value for the forwarding class. The EXP value will be used for all LSP labeled packets requiring marking the egress on this forwarding class queue that are out-of-profile.

When multiple EXP values are associated with the forwarding class at network egress, the last name entered will overwrite the previous value.

The **no** form of this command reverts to the factory default out-of-profile EXP setting.

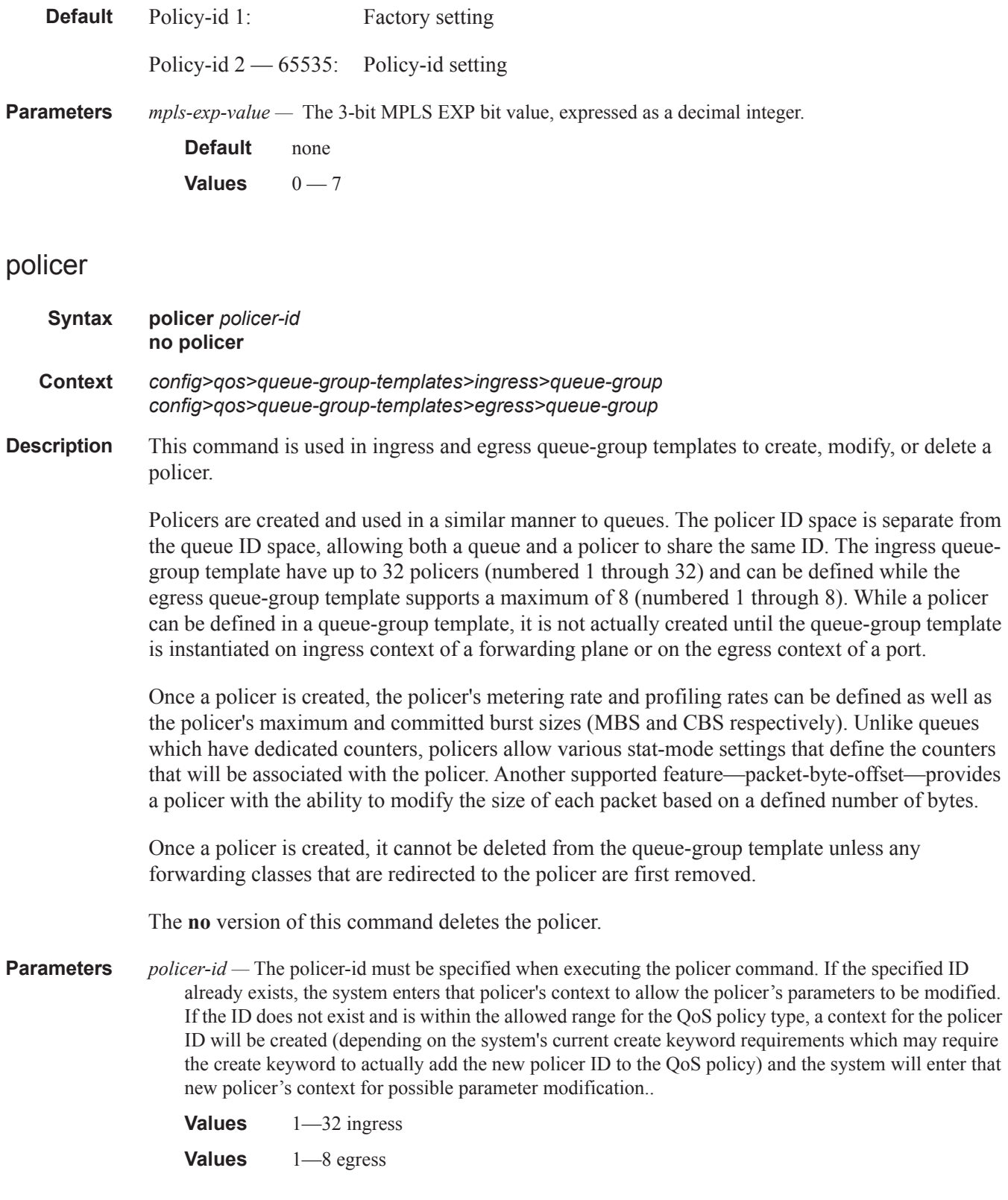

### port-redirect-group

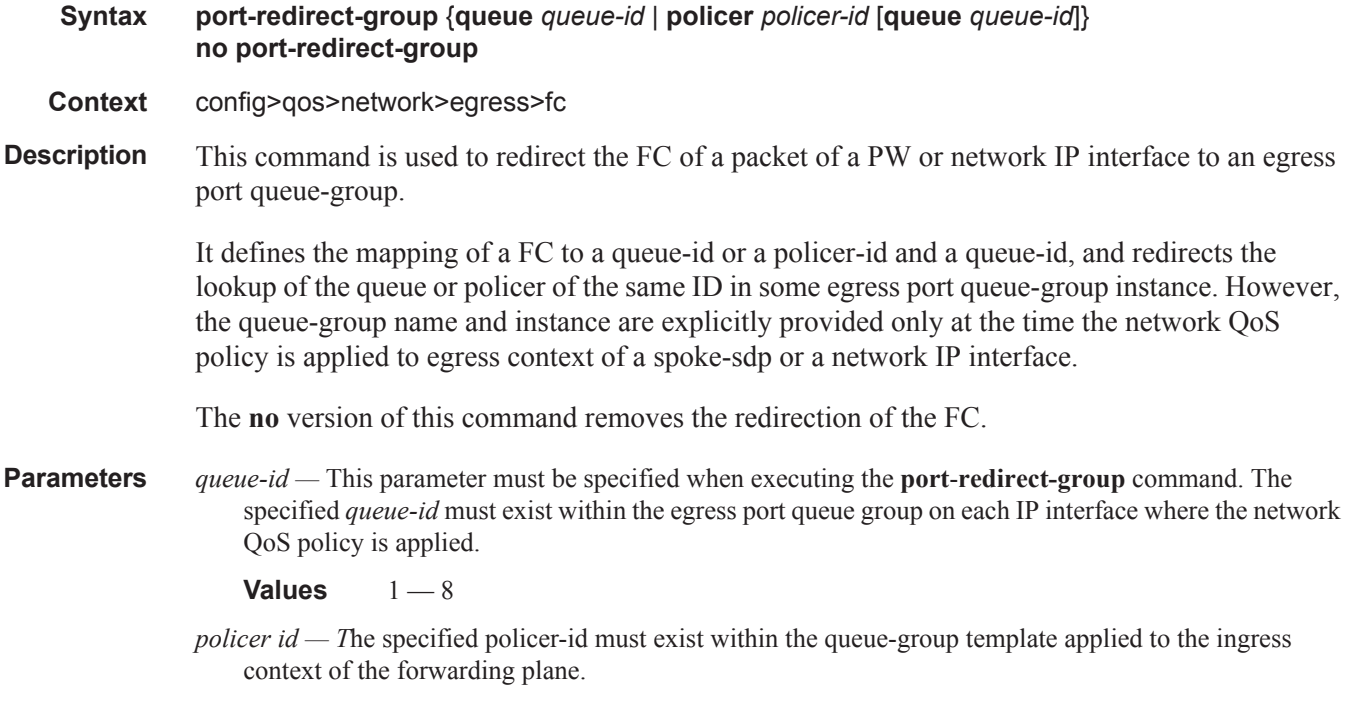

**Values**  $1 - 8$ 

### dscp

- **Syntax dscp** *dscp-name* [**fc** *fc-name*] [**profile** {**in** | **out**}] **no dscp** *dscp-name*
- **Context** configure>qos>network>egress
- **Description** This command defines a specific IP Differentiated Services Code Point (DSCP) value that must be matched to perform the associated reclassification actions. If an egress packet on the spoke-sdp the network QoS policy is applied to matches the specified IP DSCP value, the forwarding class and profile may be overridden.

By default, the forwarding class and profile of the packet is derived from ingress classification and profiling functions. Matching a DHCP based reclassification rule will override all IP precedence based reclassification rule actions.

The IP DSCP bits used to match against dscp reclassification rules come from the Type of Service (ToS) field within the IPv4 header or the Traffic Class field from the IPv6 header. If the packet does not have an IP header, dscp based matching is not performed.

Note that the IP precedence and DSCP based re-classification are only supported on a PW used in an IES or VPRN spoke-interface. The CLI will block the application of a network QoS policy with the egress re-classification commands to a network IP interface or to a spoke-sdp part of L2 service.

Conversely, the CLI will not allow the user to add the egress re-classification commands to a network QoS policy if it is being used by a network IP interface or a L2 spoke-sdp.

Also, the egress re-classification commands will only take effect if the redirection of the spoke-sdp to use an egress port queue-group succeeds, i.e., the following CLI command succeeds:

**config**>**service**>**vprn**>**interface**>**spoke-sdp**>**egress**>**qos** *network-policy-id* **port-redirect-group** *queue-group-name* **instance** *instance-id*

**config**>**service**>**ies**>**interface**>**spoke-sdp>egress**>**qos** *network-policy-id* **port-redirect-group** *queue-group-name* **instance** *instance-id*

Reclassification will however occur regardless of whether the queue group instance exists or not on a given egress network port.

When the redirection command fails in CLI, the PW will use the network QoS policy assigned to the network IP interface. Since the network QoS policy applied to a network IP interface does not support re-classification, the PW packets will not undergo re-classification.

The **no** version of this command removes the egress re-classification rule.

**Parameters** *dscp-name —* be|ef|cp1|cp2|cp3|cp4|cp5|cp6|cp7|cp9|cs1|cs2|cs3|cs4| cs5|nc1|nc2|af11|af12|af13|af21|af22|af23|af31|af32| af33|af41|af42|af43|cp11|cp13|cp15|cp17|cp19|cp21| cp23|cp25|cp27|cp29|cp31|cp33|cp35|cp37|cp39|cp41| cp42|cp43|cp44|cp45|cp47|cp49|cp50|cp51|cp52|cp53| cp54|cp55|cp57|cp58|cp59|cp60|cp61|cp62|cp63

**fc** *fc-name —* be|l2|af|l1|h2|ef|h1|nc

**profile** {**in**|**out**} — keywords - specify type of marking to be done.

#### prec

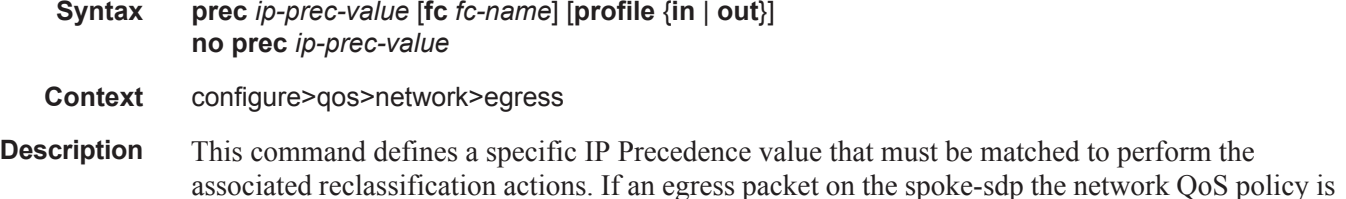

applied to matches the specified IP Precedence value, the forwarding class and profile may be overridden.

By default, the forwarding class and profile of the packet is derived from ingress classification and profiling functions.

The IP Precedence bits used to match against the reclassification rules come from the Type of Service (ToS) field within the IPv4 header or the Traffic Class field from the IPv6 header. If the packet does not have an IP header, IP precedence based matching is not performed.

Note that the IP precedence and DSCP based re-classification are only supported on a PW used in an IES or VPRN spoke-interface. The CLI will block the application of a network QoS policy with the egress re-classification commands to a network IP interface or to a spoke-sdp part of L2 service.

Conversely, the CLI will not allow the user to add the egress re-classification commands to a network QoS policy if it is being used by a network IP interface or a L2 spoke-sdp.

Also, the egress re-classification commands will only take effect if the redirection of the spoke-sdp to use an egress port queue-group succeeds, i.e., the following CLI command succeeds:

**config**>**service**>**vprn**>**interface**>**spoke-sdp**>**egress**>**qos** *network-policy-id* **port-redirect-group** *queue-group-name* **instance** *instance-id*

**config**>**service**>**ies**>**interface**>**spoke-sdp**>**egress**>**qos** *network-policy-id* **port-redirect-group** *queue-group-name* **instance** *instance-id*

Reclassification will however occur regardless of whether the queue group instance exists or not on a given egress network port.

When the redirection command fails in CLI, the PW will use the network QoS policy assigned to the network IP interface. Since the network QoS policy applied to a network IP interface does not support re-classification, the PW packets will not undergo re-classification.

The **no** version of this command removes the egress re-classification rule.

**Parameters** *ip-prec-value* — [0..7]

**fc** *fc-name —* be|l2|af|l1|h2|ef|h1|nc

**profile** {**in**|**out**} — keywords - specify type of marking to be done.

### remarking

**Syntax** [**no**] **remarking** [**force**]

**Context** config>qos>network *policy-id*>egress

**Description** This command remarks both customer traffic and egress network IP interface traffic; VPRN customer traffic is not remarked. The remarking is based on the forwarding class to DSCP and LSP EXP bit mapping defined under the egress node of the network QoS policy.

> Normally, packets that ingress on network ports have either DSCP or, in case of MPLS packets, LSP EXP bit set by an upstream router. The packets are placed in the appropriate forwarding class based on the DSCP to forwarding class mapping or the LSP EXP to forwarding class mapping. The DSCP or LSP EXP bits of such packets are not altered as the packets egress this router, unless **remarking** is enabled.

Remarking can be required if this router is connected to a different DiffServ domain where the DSCP to forwarding class mapping is different.

Normally no remarking is necessary when all router devices are in the same DiffServ domain.

The network QoS policy supports an egress flag that forces remarking of packets that were received on trusted IES and network IP interfaces. This provides the capability of remarking without regard to the ingress state of the IP interface on which a packet was received. The effect of the setting of the egress network remark trusted state on each type of ingress IP interface and trust state is shown in the following table.

The remark trusted state has no effect on packets received on an ingress VPRN IP interface.

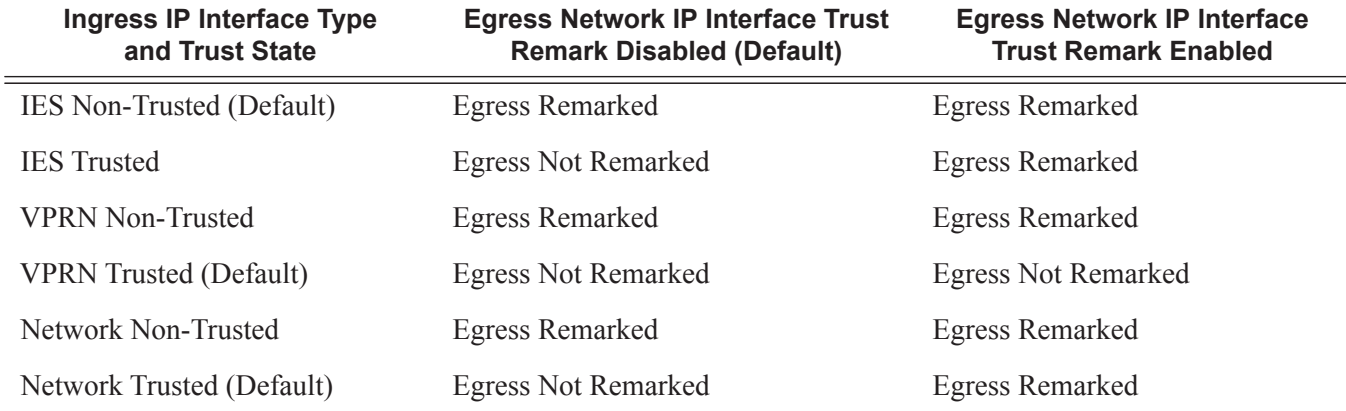

The **no** form of this command reverts to the default behavior.

- **Default no remarking** Remarking disabled in the Network QoS policy.
- **Parameters force** Specifies that all IP routed traffic egressing the associated network interface will have its EXP, DSCP, P-bit and DE bit setting remarked as defined in the associated QoS policy. Only bit fields configured in the QoS policy will be remarked; all others will be left untouched or set based on the default if the fields were not present at ingress.

# **Self-Generated Traffic Commands**

### sgt-qos

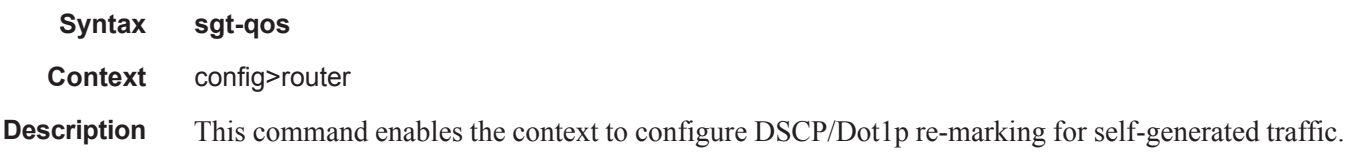

### application

**Syntax application** *dscp-app-name* **dscp** {*dscp-value* | *dscp-name*} **application** *dot1p-app-name* **dot1p** *dot1p-priority* **no application** {*dscp-app-name* | *dot1p-app-name*}

#### **Context** config>router>sgt-qos

**Description** This command configures DSCP/Dot1p re-marking for self-generated application traffic. When an application is configured using this command, then the specified DSCP name/value is used for all packets generated by this application within the router instance it is configured. The instances can be base router, vprn or management.

Using the value configured in this command:

- Sets the DSCP bits in the IP packet.
- Maps to the FC. This value will be signaled from the CPM to the egress forwarding complex.
- Based on this signaled FC the egress forwarding complex QoS policy sets the IEEE802.1 dot1P and LSP EXP bits.
- The Dot1P and the LSP EXP bits are set by the egress complex for all packets based on the signaled FC. This includes ARP, PPPoE and IS-IS packets that, due to their nature, do not carry DSCP bits.
- The DSCP value in the egress IP header will be as configured in this command. The egress QoS policy will not overwrite this value.

Only one DSCP name/value can be configured per application, if multiple entries are configured then the subsequent entry overrides the previous configured entry.

The **no** form of this command reverts back to the default value.

**Parameters** *dscp-app-name —* Specifies the DSCP application name.

- **Values** ldp, rsvp, bgp, rip, msdp, pim, ospf, igmp, mld, telnet, tftp, ftp, ssh, snmp, snmpnotification, syslog, icmp, traceroute, tacplus, dns, ntp, radius, cflowd, dhcp, ndis, vrrp, srrp
- *dscp-value* Specifies a value when this packet egresses the respective egress policy should provide the mapping for the DSCP value to either LSP-EXP bits or IEEE 802.1p (Dot1P) bits as appropriate otherwise the default mapping applies.

**Values**  $0 - 63$ 

*dscp-name —* Specifies the DSCP name.

**Values** none, be, ef, cp1, cp2, cp3, cp4, cp5, cp6, cp7, cp9, cs1, cs2, cs3, cs4, cs5, nc1, nc2, af11, af12, af13, af21, af22, af23, af31, af32, af33, af41, af42, af43, cp11, cp13, cp15, cp17, cp19, cp21, cp23, cp25, cp27, cp29, cp31, cp33, cp35, cp37, cp39, cp41, cp42, cp43, cp44, cp45, cp47, cp49, cp50, cp51, cp52, cp53, cp54, cp55, cp57, cp58, cp59, cp60, cp61, cp62, cp63

*dot1p-priority —* Specifies the Dot1P priority.

**Values**  $0 - 7$ 

*dot1p-app-name —* Specifies the Dot1P application name.

**Values** arp, isis, pppoe

### dscp

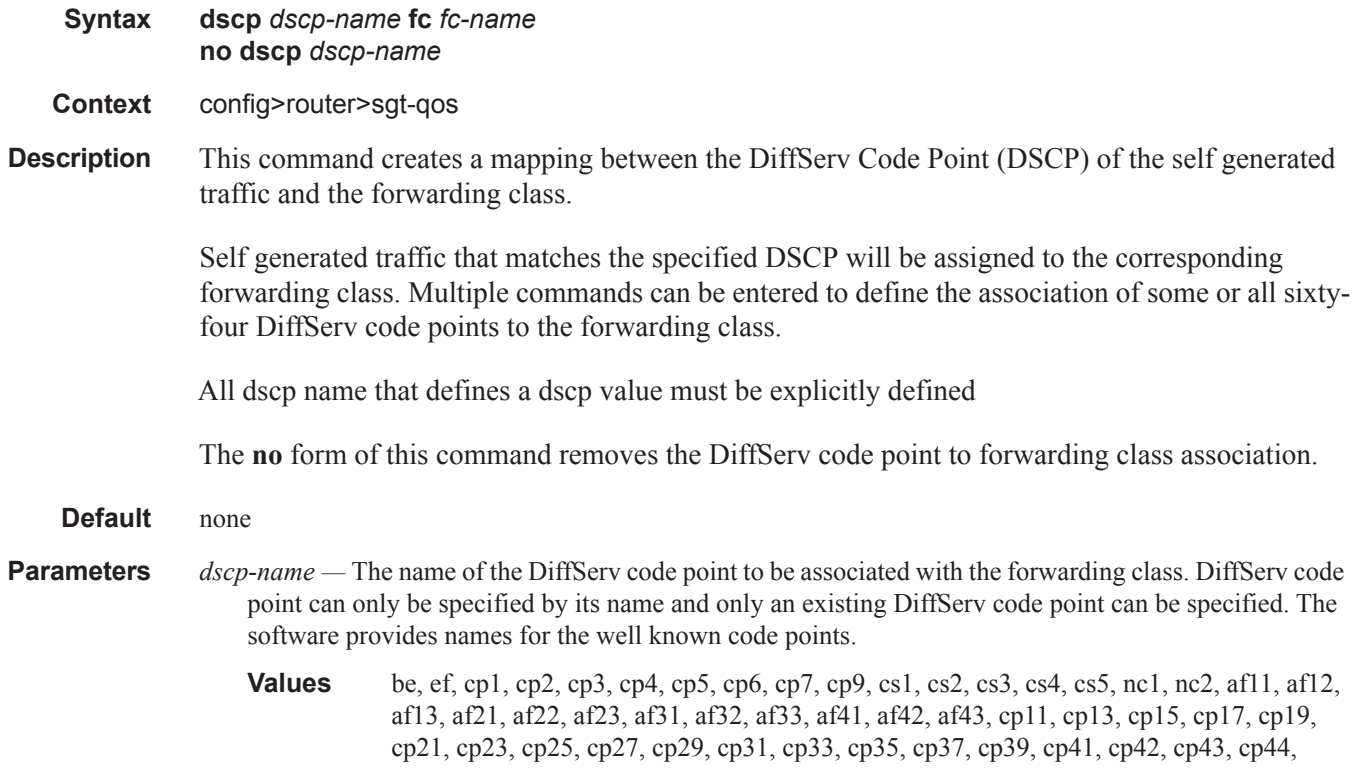

cp45, cp47, cp49, cp50, cp51, cp52, cp53, cp54, cp55, cp57, cp58, cp59, cp60, cp61, cp62, cp63

**fc** *fc-name* **—** Specify the forwarding class name. All packets with DSCP value or MPLS EXP bits that is not defined will be placed in this forwarding class.

**Default** None, the fc name must be specified

**Values** be, l2, af, l1, h2, ef, h1, nc

# **Show Commands**

## dscp-table

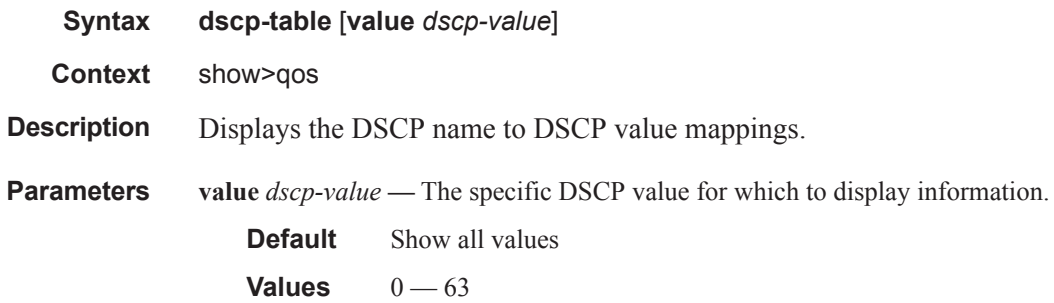

#### **Table 27: Show QoS Network Table Output Fields**

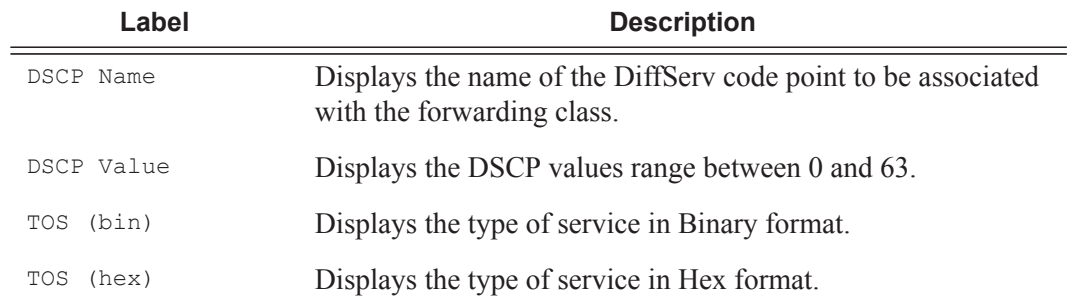

#### **Sample Output**

```
A:ALA-48# show qos dscp-table
```
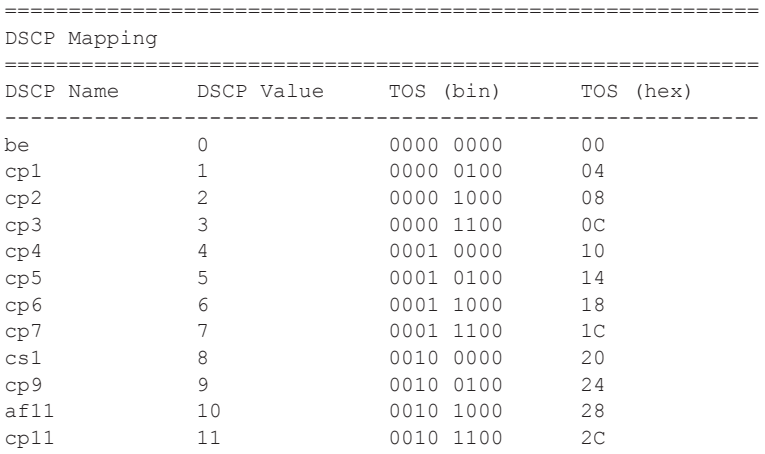

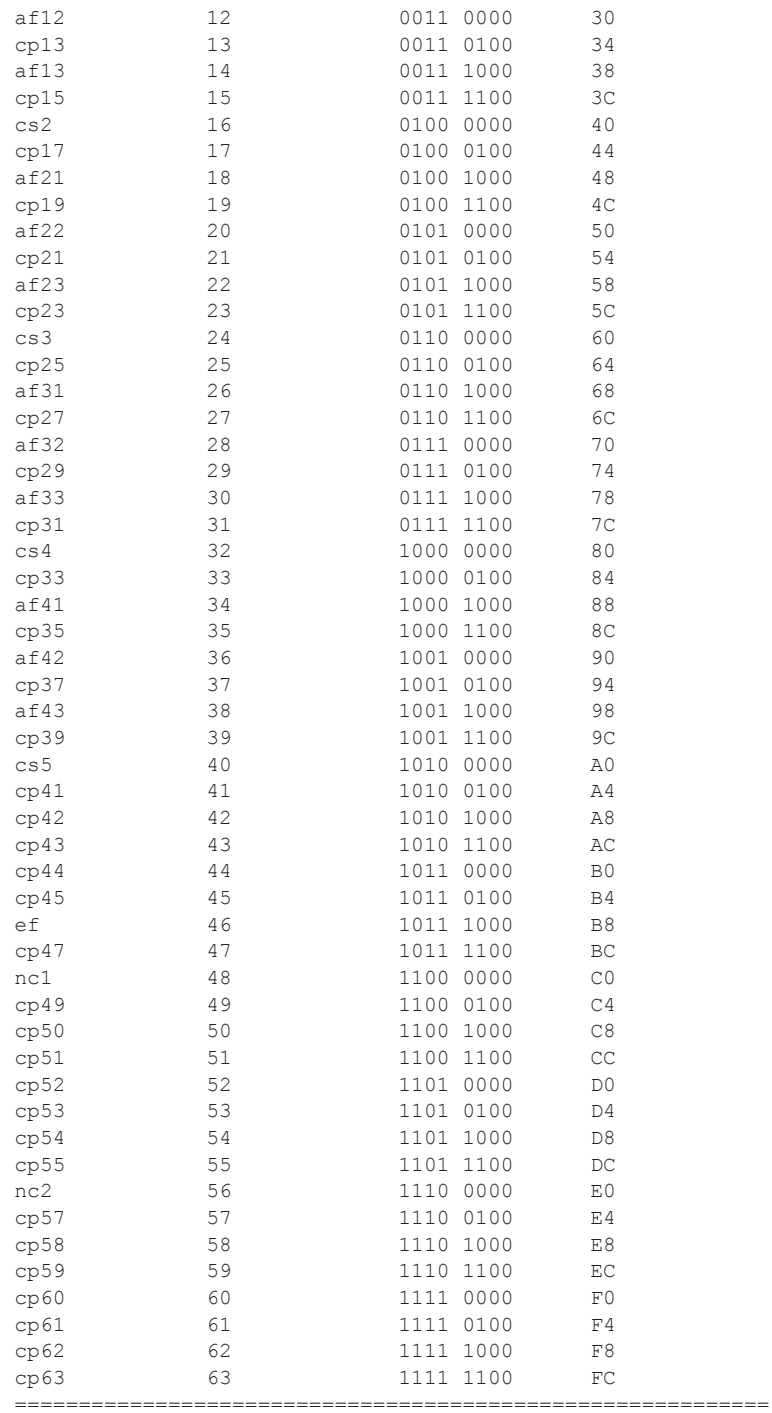

A:ALA-48#

A:ALA-48# show qos dscp-table value 46 =========================================================== DSCP Mapping

**Page 172 7750 SR OS Quality of Service Guide**

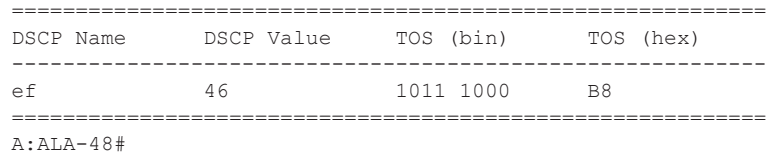

### mc-fr-profile-ingress

- **Syntax mc-fr-profile-ingress** [**detail**]
- **Context** show>qos

**Description** This command displays MLFR ingress profile details.

#### **Sample Output**

```
*A:Cpm-A# show qos mc-fr-profile-ingress 
========================================================================
Multi-class Frame-Relay Ingress Profiles
========================================================================
Profile-Id Description 
------------------------------------------------------------------------
1 Default ingress multi-class frame-relay profile. 
========================================================================
*A:Cpm-A# 
*A:Cpm-A# show qos mc-fr-profile-ingress 1 detail 
       ========================================================================
Multi-class FR Ingress Profile (1)
========================================================================
Profile-id : 1 
Description: Default ingress multi-class frame-relay profile. 
       ------------------------------------------------------------------------
FR Class Reassembly Timeout
------------------------------------------------------------------------
0 10
1 10
2 100
3 1000
========================================================================
Associations
                     ------------------------------------------------------------------------
No Matching Entries
```
### mc-fr-profile-egress

**Syntax mc-fr-profile-egress** [**detail**]

**Context** show>qos

**Description** This command displays MLFR egress profile details.

#### **Sample Output**

```
*A:Cpm-A# show qos mc-fr-profile-egress 1 
      ========================================================================
Multi-class FR Egress Profile (1)
========================================================================
Profile-id : 1 
Description: Default egress multi-class frame-relay profile. 
 ========================================================================
*A:Cpm-A# 
*A:Cpm-A# show qos mc-fr-profile-egress 1 detail 
========================================================================
Multi-class FR Egress Profile (1)
========================================================================
Profile-id : 1 
Description: Default egress multi-class frame-relay profile. 
========================================================================
MCFR Mir Weight Max Size
Class 
------------------------------------------------------------------------
0 100 0 25 
1 85 0 5 
2 0 66 200 
3 0 33 1000 
========================================================================
Associations
------------------------------------------------------------------------
No Matching Entries
========================================================================
*A:Cpm-A#
```
### network

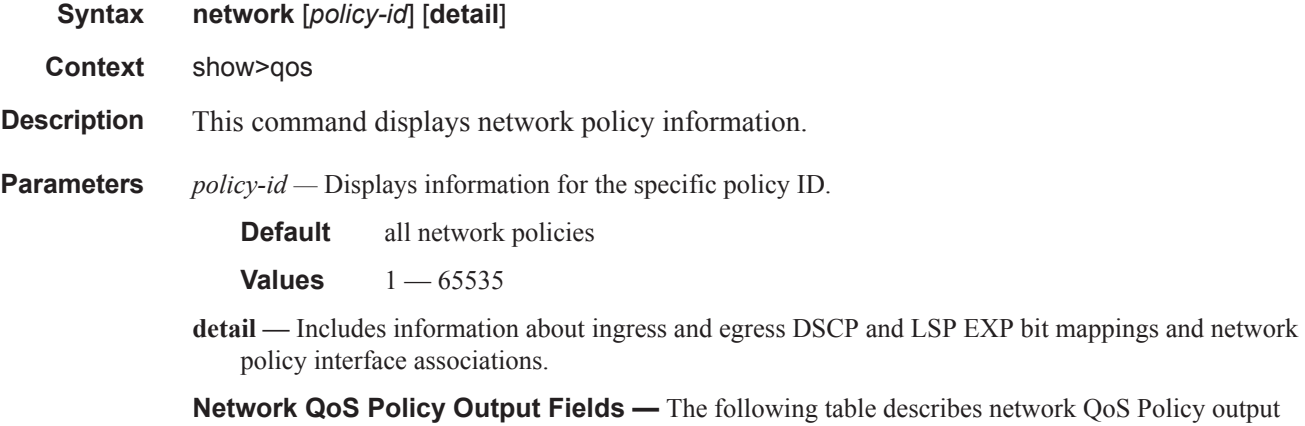

fields.

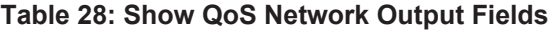

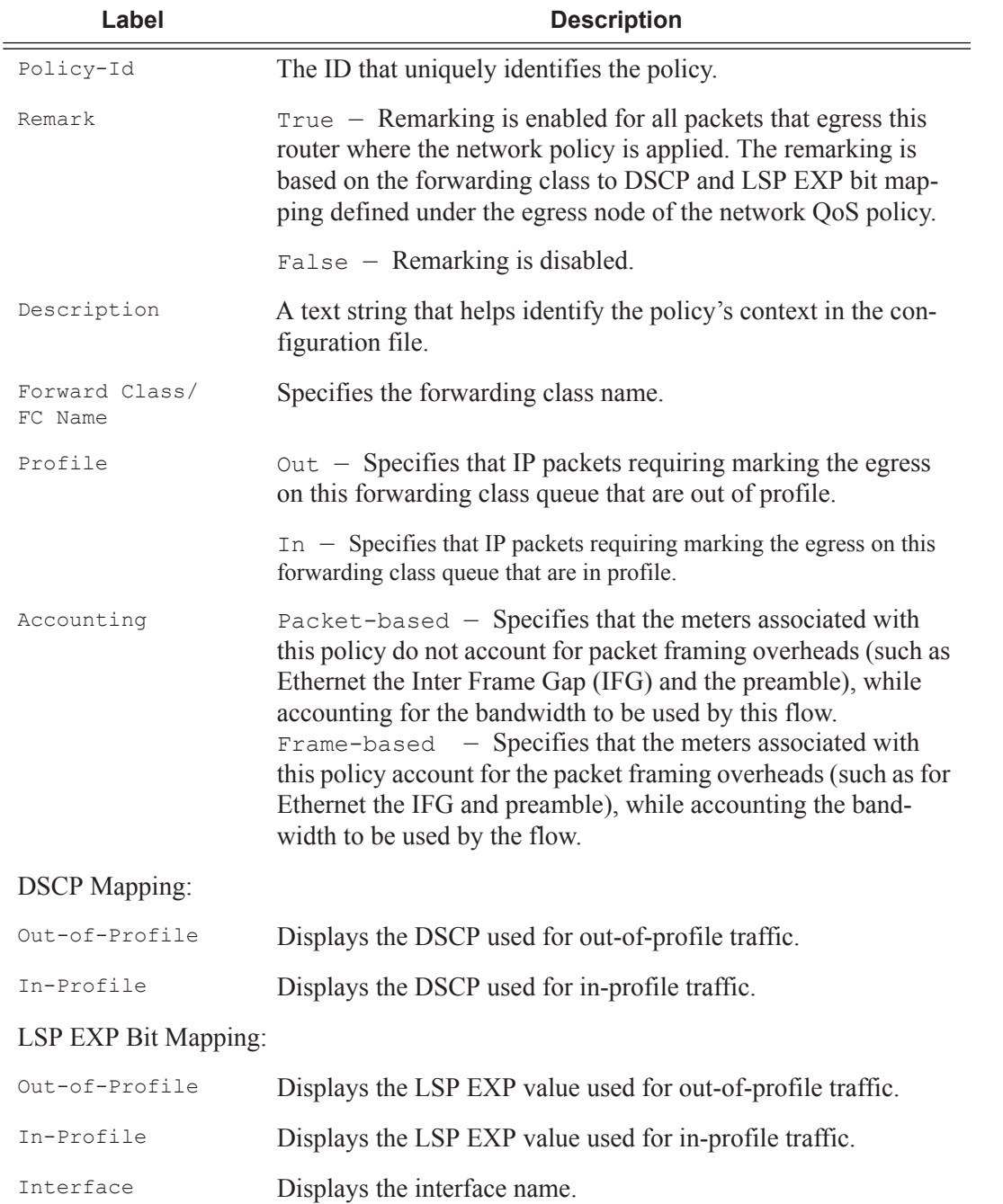

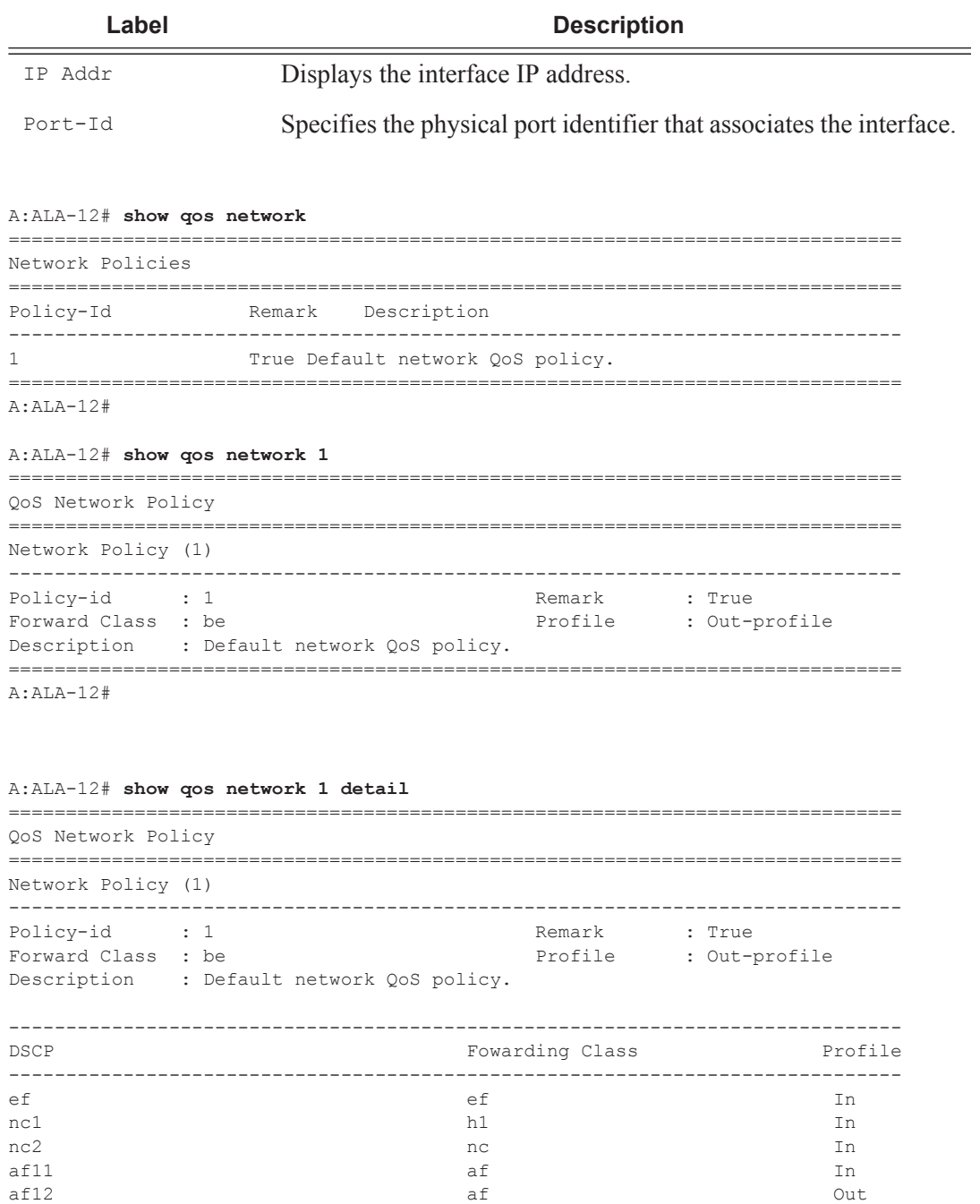

af13 af Out af21 l1 In af22 0ut out of  $\frac{11}{2}$  0ut af23 0ut af31 l1 In af32 out out the contract of the contract of the contract of the contract of the contract of the contract of the contract of the contract of the contract of the contract of the contract of the contract of the contract of t af33 l1 Out

#### **Table 28: Show QoS Network Output Fields (Continued)**

**Page 176 7750 SR OS Quality of Service Guide**

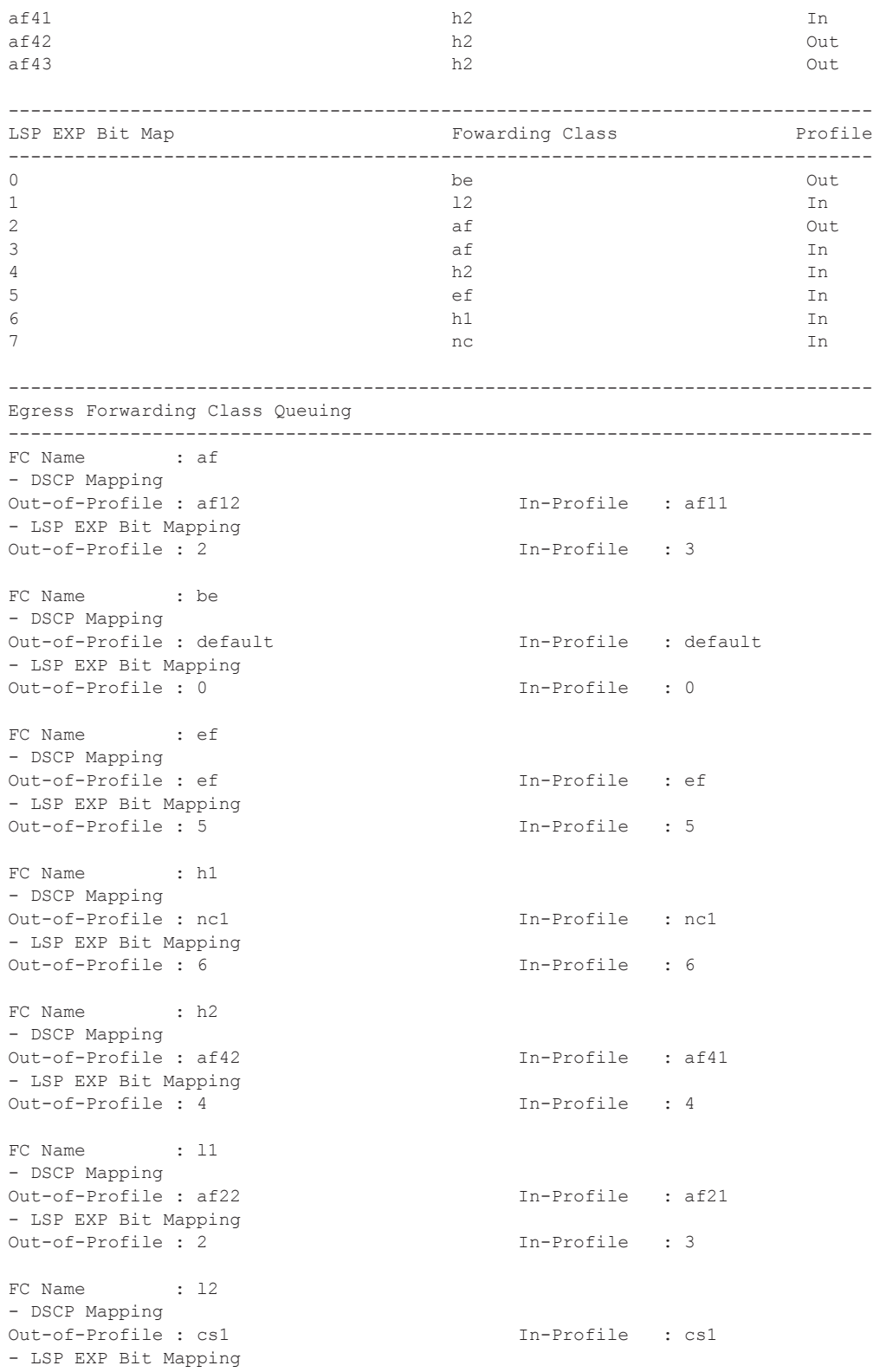

```
Out-of-Profile : 1 In-Profile : 1
FC Name : nc
- DSCP Mapping 
Out-of-Profile : nc2 In-Profile : nc2 
- LSP EXP Bit Mapping 
Out-of-Profile : 7 In-Profile : 7
------------------------------------------------------------------------------
Interface Association 
------------------------------------------------------------------------------
Interface : system 
IP Addr. : 10.10.0.3/32 Port Id : vport-1 
Interface : to-ser1 
IP Addr. : 10.10.13.3/24 Port Id : 1/1/2 
==============================================================================
```
A:ALA-12#

config>qos# show qos network 2 detail ========================================================================

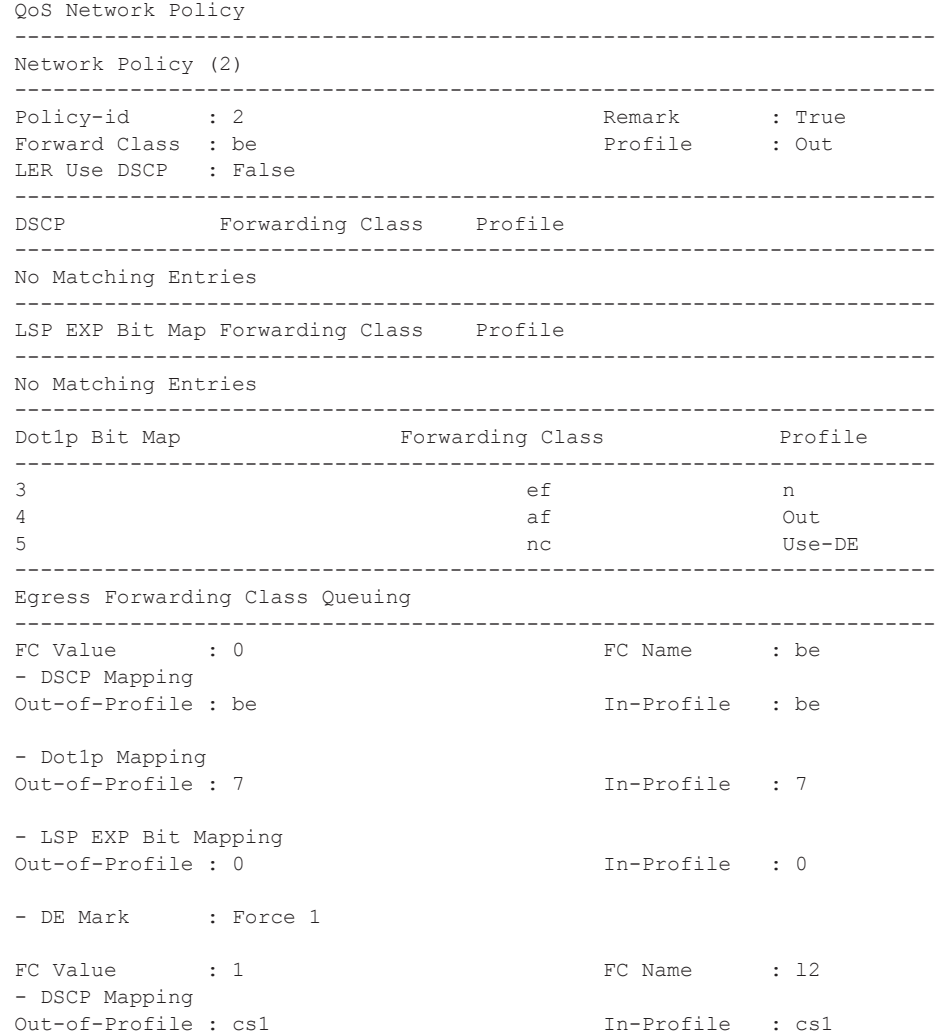

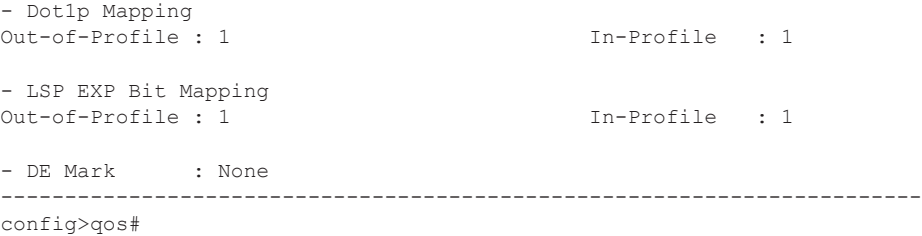

## sgt-qos

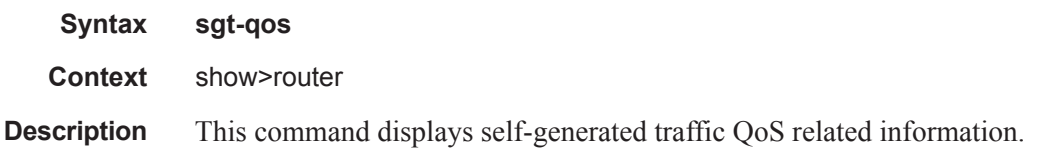

## application

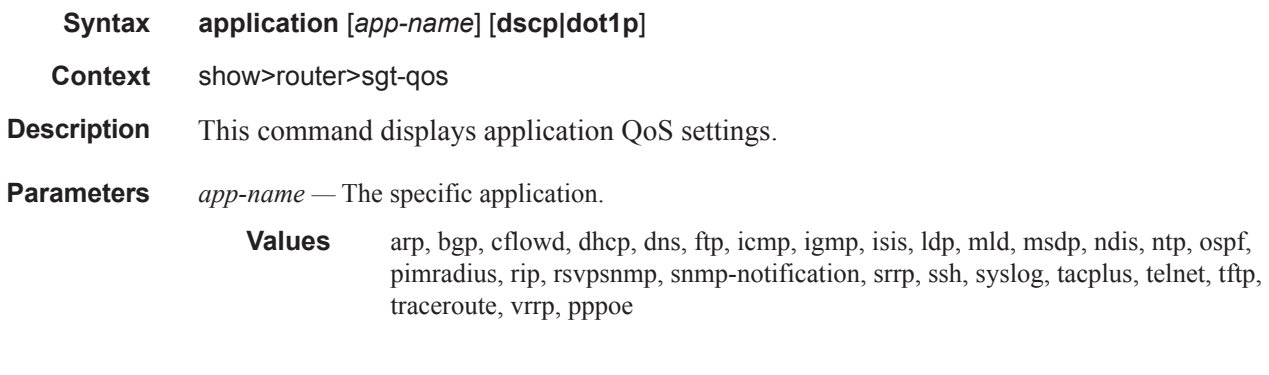

## dscp-map

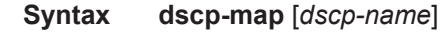

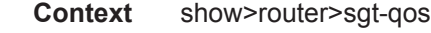

**Description** This command displays DSCP to FC mappings.

#### **Parameters** *dscp-name —* The specific DSCP name.

be, ef, cp1, cp2, cp3, cp4, cp5, cp6, cp7, cp9, cs1, cs2, cs3, cs4, cs5, nc1, nc2, af11, af12, af13, af21, af22, af23, af31, af32, af33, af41, af42, af43, cp11, cp13, cp15, cp17, cp19, cp21, cp23, cp25, cp27, cp29, cp31, cp33, cp35, cp37, cp39, cp41, cp42, cp43, cp44, cp45, cp47, cp49, cp50, cp51, cp52, cp53, cp54, cp55, cp57, cp58, cp59, cp60, cp61, cp62, cp63